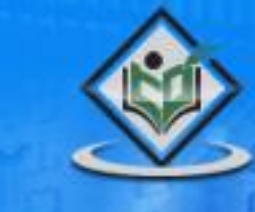

# hypertext transfer protocol

# tutorialspoin YEASYLEA

# www.tutorialspoint.com

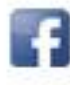

https://www.facebook.com/tutorialspointindia

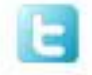

https://twitter.com/tutorialspoint

# <span id="page-1-0"></span>**About the Tutorial**

The Hypertext Transfer Protocol (HTTP) is an application-level protocol for distributed, collaborative, hypermedia information systems. This is the foundation for data communication for the World Wide Web (i.e. internet) since 1990. HTTP is a generic and stateless protocol which can be used for other purposes as well using extensions of its request methods, error codes, and headers.

This tutorial is based on RFC-2616 specification, which defines the protocol referred to as  $HTTP/1.1$ .  $HTTP/1.1$  is a revision of the original HTTP (HTTP/1.0). A major difference between HTTP/1.0 and HTTP/1.1 is that HTTP/1.0 uses a new connection for each request/response exchange, whereas HTTP/1.1 connection may be used for one or more request/response exchanges.

# <span id="page-1-1"></span>**Audience**

This tutorial has been prepared for computer science graduates and web developers to help them understand the basic-to-advanced level concepts related to Hypertext Transfer Protocol (HTTP).

# <span id="page-1-2"></span>**Prerequisites**

Before proceeding with this tutorial, it is good to have a basic understanding of web concepts, web browsers, web servers, client and server architecture based softwares.

# <span id="page-1-3"></span>**Copyright & Disclaimer**

Copyright 2014 by Tutorials Point (I) Pvt. Ltd.

All the content and graphics published in this e-book are the property of Tutorials Point (I) Pvt. Ltd. The user of this e-book is prohibited to reuse, retain, copy, distribute or republish any contents or a part of contents of this e-book in any manner without written consent of the publisher.

We strive to update the contents of our website and tutorials as timely and as precisely as possible, however, the contents may contain inaccuracies or errors. Tutorials Point (I) Pvt. Ltd. provides no guarantee regarding the accuracy, timeliness or completeness of our website or its contents including this tutorial. If you discover any errors on our website or in this tutorial, please notify us at [contact@tutorialspoint.com](mailto:contact@tutorialspoint.com)

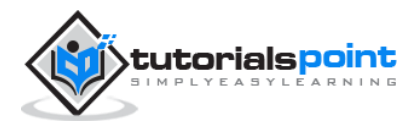

# <span id="page-2-0"></span>**Table of Contents**

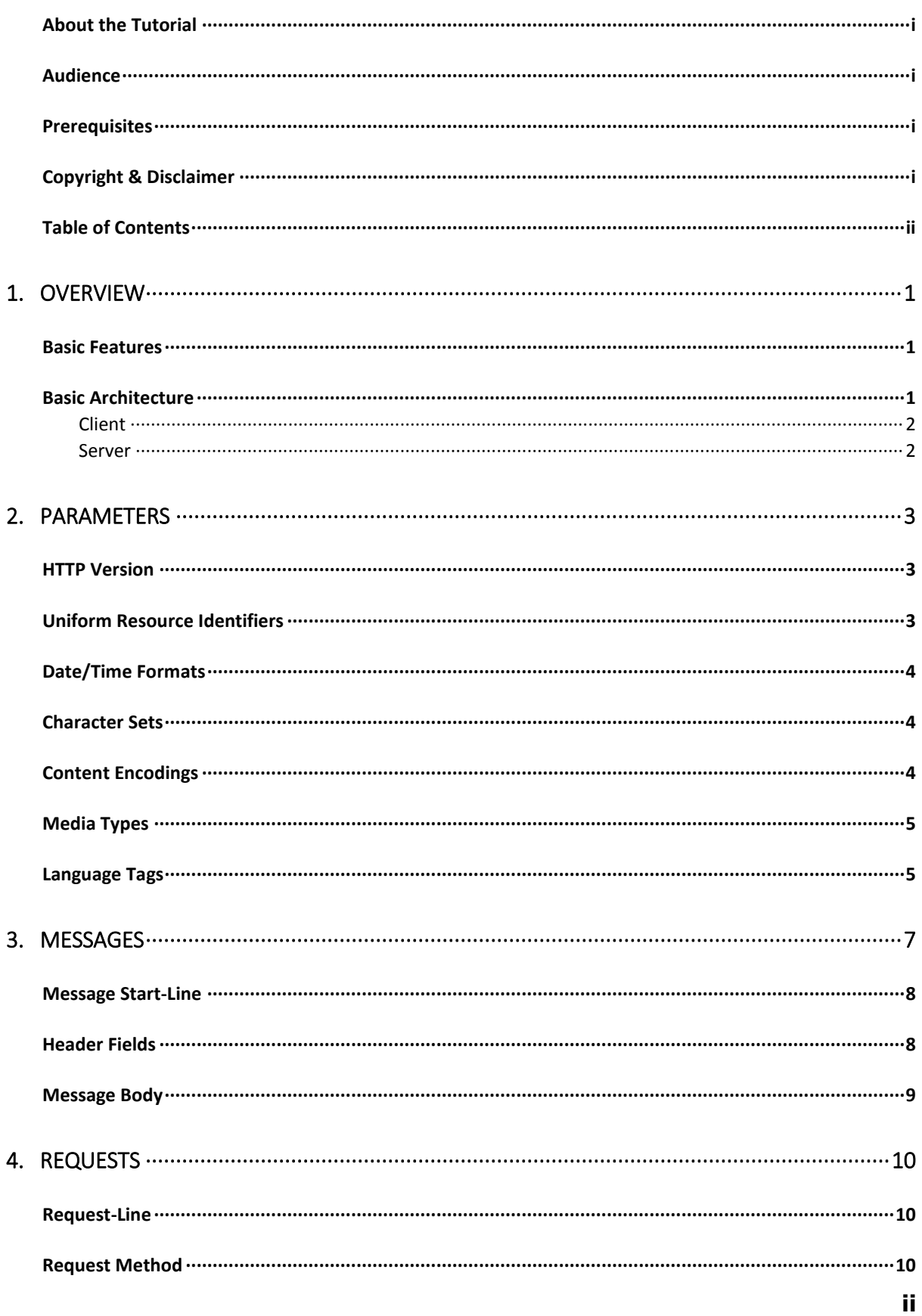

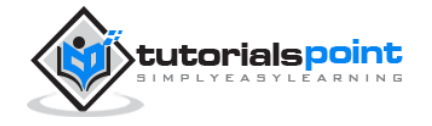

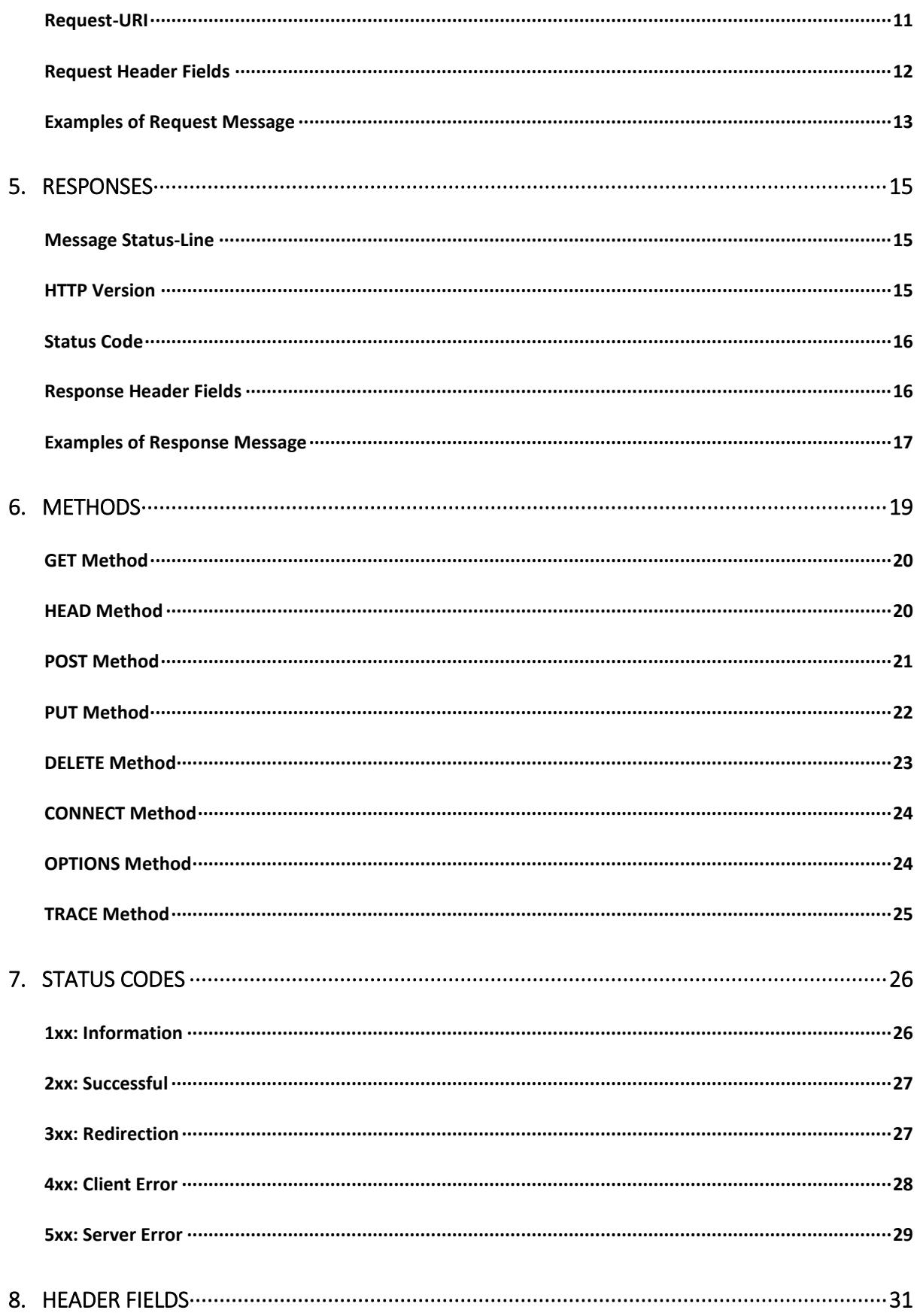

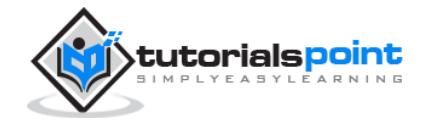

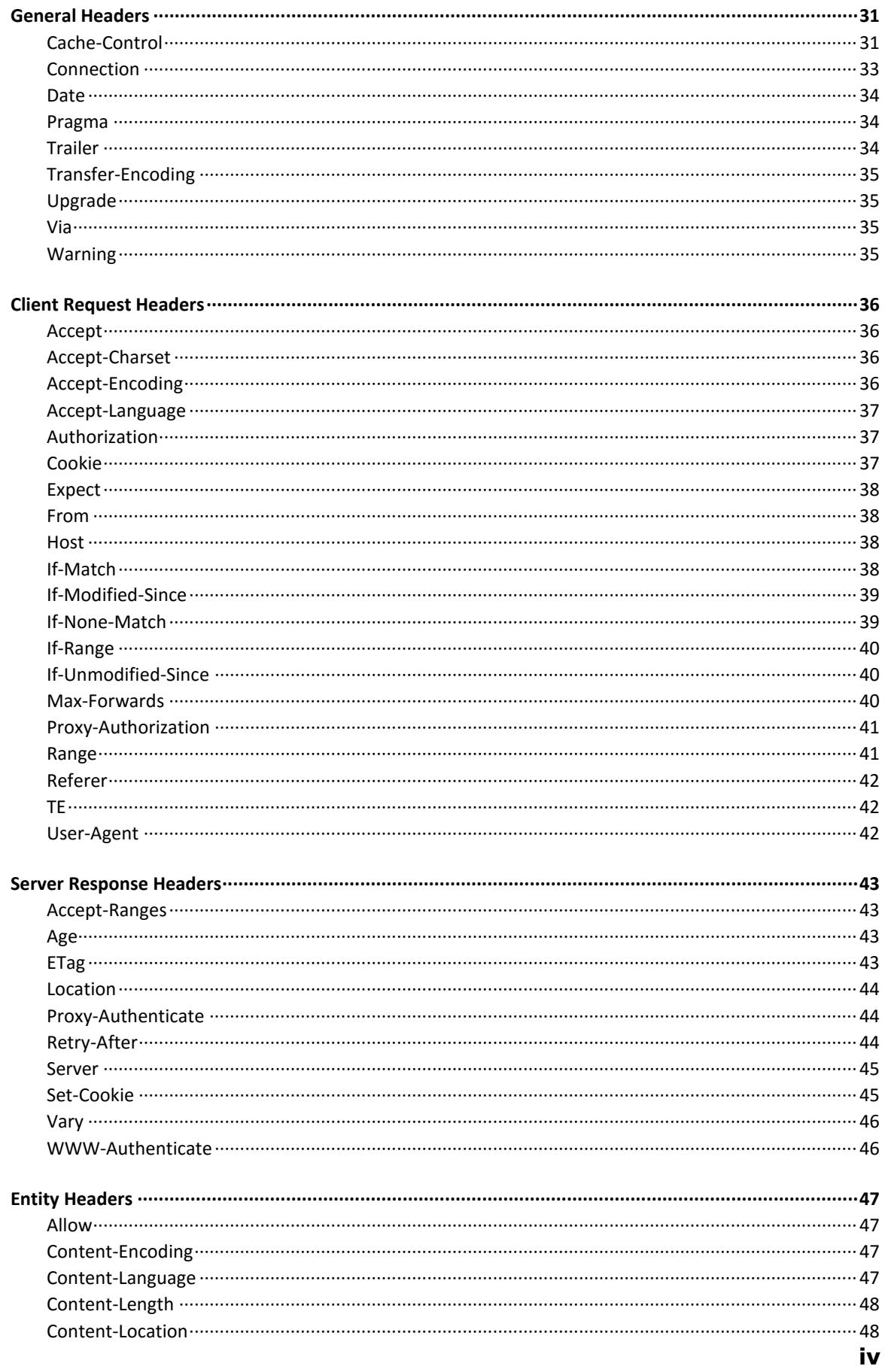

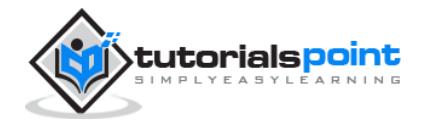

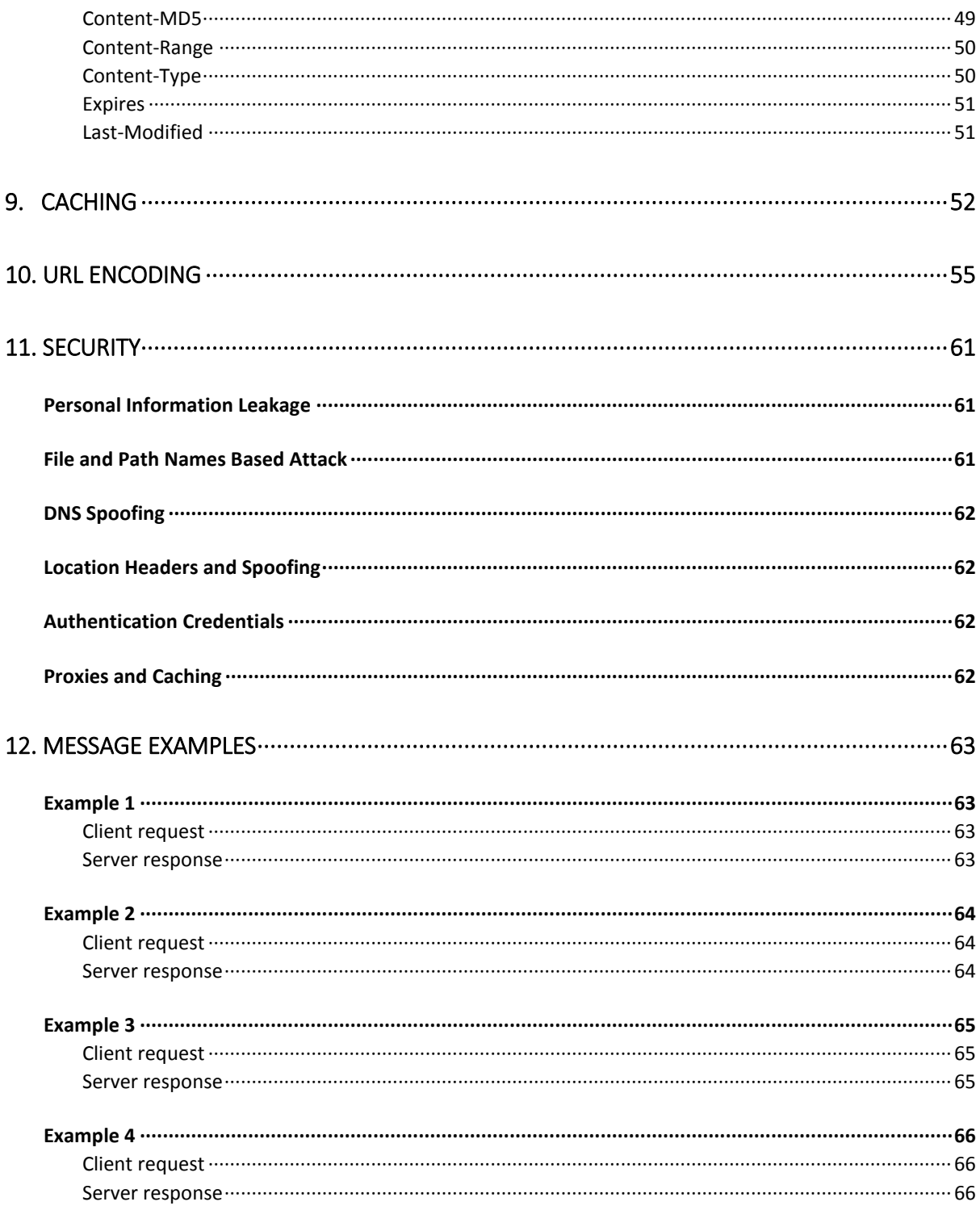

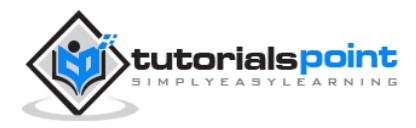

# 1. OVERVIEW

<span id="page-6-0"></span>The Hypertext Transfer Protocol (HTTP) is an application-level protocol for distributed, collaborative, hypermedia information systems. This is the foundation for data communication for the World Wide Web (i.e. internet) since 1990. HTTP is a generic and stateless protocol which can be used for other purposes as well using extensions of its request methods, error codes, and headers.

Basically, HTTP is a TCP/IP based communication protocol that is used to deliver data (HTML files, image files, query results, etc.) on the World Wide Web. The default port is TCP 80, but other ports can be used as well. It provides a standardized way for computers to communicate with each other. HTTP specification specifies how clients' request data will be constructed and sent to the server, and how the servers respond to these requests.

# <span id="page-6-1"></span>**Basic Features**

There are three basic features that make HTTP a simple but powerful protocol:

- **HTTP is connectionless:** The HTTP client, i.e., a browser initiates an HTTP request and after a request is made, the client disconnects from the server and waits for a response. The server processes the request and reestablishes the connection with the client to send a response back.
- **HTTP is media independent:** It means, any type of data can be sent by HTTP as long as both the client and the server know how to handle the data content. It is required for the client as well as the server to specify the content type using appropriate MIME-type.
- **HTTP is stateless:** As mentioned above, HTTP is connectionless and it is a direct result of HTTP being a stateless protocol. The server and client are aware of each other only during a current request. Afterwards, both of them forget about each other. Due to this nature of the protocol, neither the client nor the browser can retain information between different requests across the web pages.

HTTP/1.0 uses a new connection for each request/response exchange, whereas HTTP/1.1 connection may be used for one or more request/response exchanges.

## <span id="page-6-2"></span>**Basic Architecture**

The following diagram shows a very basic architecture of a web application and depicts where HTTP sits:

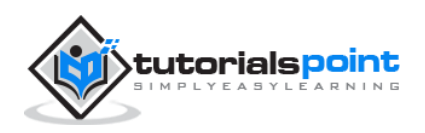

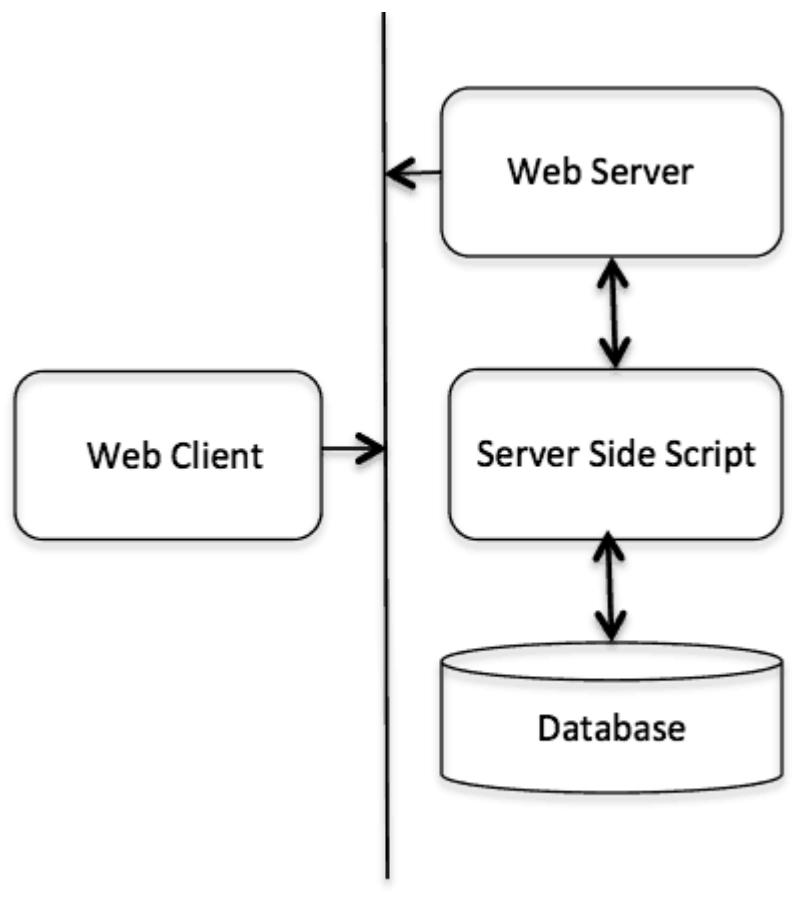

#### **HTTP Protocol**

The HTTP protocol is a request/response protocol based on the client/server based architecture where web browsers, robots and search engines, etc. act like HTTP clients, and the Web server acts as a server.

#### <span id="page-7-0"></span>**Client**

The HTTP client sends a request to the server in the form of a request method, URI, and protocol version, followed by a MIME-like message containing request modifiers, client information, and possible body content over a TCP/IP connection.

#### <span id="page-7-1"></span>**Server**

The HTTP server responds with a status line, including the message's protocol version and a success or error code, followed by a MIME-like message containing server information, entity meta-information, and possible entity-body content.

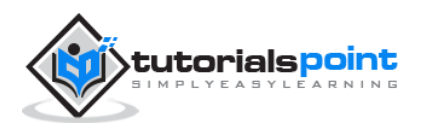

# 2. PARAMETERS

<span id="page-8-0"></span>This chapter is going to list down few of the important HTTP Protocol Parameters and their syntax the way they are used in the communication. For example, format for date, format of URL, etc. This will help you in constructing your request and response messages while writing HTTP client or server programs. You will see the complete usage of these parameters in subsequent chapters while learning the message structure for HTTP requests and responses.

# <span id="page-8-1"></span>**HTTP Version**

HTTP uses a **<major>.<minor>** numbering scheme to indicate versions of the protocol. The version of an HTTP message is indicated by an HTTP-Version field in the first line. Here is the general syntax of specifying HTTP version number:

HTTP-Version = "HTTP" "/" 1\*DIGIT "." 1\*DIGIT

#### **Example**

HTTP/1.0 or HTTP/1.1

## <span id="page-8-2"></span>**Uniform Resource Identifiers**

Uniform Resource Identifiers (URI) are simply formatted, case-insensitive string containing name, location, etc. to identify a resource, for example, a website, a web service, etc. A general syntax of URI used for HTTP is as follows:

```
URI = "http:" "//" host [ ":" port ] [ abs path [ "?" query ]]
```
Here if the **port** is empty or not given, port 80 is assumed for HTTP and an empty **abs\_path** is equivalent to an **abs\_path** of "/". The characters other than those in the **reserved** and **unsafe** sets are equivalent to their ""%" HEX HEX" encoding.

**Example**

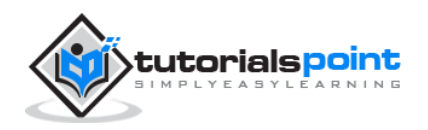

The following three URIs are equivalent:

http://abc.com:80/~smith/home.html http://ABC.com/%7Esmith/home.html http://ABC.com:/%7esmith/home.html

# <span id="page-9-0"></span>**Date/Time Formats**

All HTTP date/time stamps MUST be represented in Greenwich Mean Time (GMT), without exception. HTTP applications are allowed to use any of the following three representations of date/time stamps:

```
Sun, 06 Nov 1994 08:49:37 GMT ; RFC 822, updated by RFC 1123
Sunday, 06-Nov-94 08:49:37 GMT ; RFC 850, obsoleted by RFC 1036
Sun Nov 6 08:49:37 1994 ; ANSI C's asctime() format
```
# <span id="page-9-1"></span>**Character Sets**

We use character sets to specify the character sets that the client prefers. Multiple character sets can be listed separated by commas. If a value is not specified, the default is the US-ASCII.

#### **Example**

Following are the valid character sets:

```
US-ASCII
or
ISO-8859-1
or
ISO-8859-7
```
# <span id="page-9-2"></span>**Content Encodings**

A content encoding value indicates that an encoding algorithm has been used to encode the content before passing it over the network. Content coding are

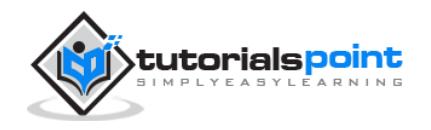

primarily used to allow a document to be compressed or otherwise usefully transformed without losing the identity.

All content-coding values are case-insensitive. HTTP/1.1 uses content-coding values in the Accept-Encoding and Content-Encoding header fields which we will see in the subsequent chapters.

#### **Example**

Following are the valid encoding schemes:

```
Accept-encoding: gzip
or
Accept-encoding: compress
or
Accept-encoding: deflate
```
# <span id="page-10-0"></span>**Media Types**

HTTP uses Internet Media Types in the **Content-Type** and **Accept** header fields in order to provide open and extensible data typing and type negotiation. All the Media-type values are registered with the Internet Assigned Number Authority (IANA). The general syntax to specify media type is as follows:

media-type  $=$  type "/" subtype  $*($  ";" parameter  $)$ 

The type, subtype, and parameter attribute names are case-insensitive.

#### **Example**

```
Accept: image/gif
```
## <span id="page-10-1"></span>**Language Tags**

HTTP uses language tags within the **Accept-Language** and **Content-Language** fields. A language tag is composed of one or more parts: a primary language tag and a possibly empty series of subtags:

language-tag =  $primary$ -tag  $*($  "-" subtag)

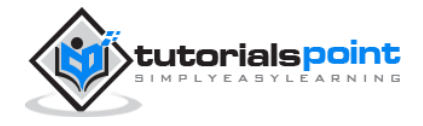

Whitespaces are not allowed within the tags and all tags are case-insensitive.

#### **Example**

Example tags include:

```
en, en-US, en-cockney, i-cherokee, x-pig-latin
```
where any two-letter primary-tag is an ISO-639 language abbreviation and any two-letter initial subtag is an ISO-3166 country code.

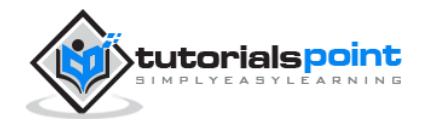

# 3. MESSAGES

<span id="page-12-0"></span>HTTP is based on the client-server architecture model and a stateless request/response protocol that operates by exchanging messages across a reliable TCP/IP connection.

An HTTP "client" is a program (Web browser or any other client) that establishes a connection to a server for the purpose of sending one or more HTTP request messages. An HTTP "server" is a program (generally a web server like Apache Web Server or Internet Information Services IIS, etc.) that accepts connections in order to serve HTTP requests by sending HTTP response messages.

HTTP makes use of the Uniform Resource Identifier (URI) to identify a given resource and to establish a connection. Once the connection is established, **HTTP messages** are passed in a format similar to that used by the Internet mail [RFC5322] and the Multipurpose Internet Mail Extensions (MIME) [RFC2045]. These messages include **requests** from client to server and **responses** from server to client which will have the following format:

```
HTTP-message = <Request> | <Response> ; HTTP/1.1 messages
```
HTTP requests and HTTP responses use a generic message format of RFC 822 for transferring the required data. This generic message format consists of the following four items.

A Start-line

Zero or more header fields followed by CRLF

An empty line (i.e., a line with nothing preceding the CRLF) indicating the end of the header fields

Optionally a message-body

In the following sections, we will explain each of the entities used in an HTTP message.

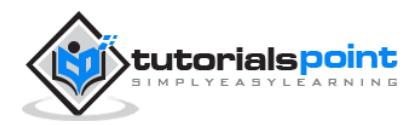

# <span id="page-13-0"></span>**Message Start-Line**

A start-line will have the following generic syntax:

```
start-line = Request-Line | Status-Line
```
We will discuss Request-Line and Status-Line while discussing HTTP Request and HTTP Response messages respectively. For now, let's see the examples of start line in case of request and response:

```
GET /hello.htm HTTP/1.1 (This is Request-Line sent by the client)
HTTP/1.1 200 OK (This is Status-Line sent by the server)
```
# <span id="page-13-1"></span>**Header Fields**

HTTP header fields provide required information about the request or response, or about the object sent in the message body. There are four types of HTTP message headers:

- **General-header:** These header fields have general applicability for both request and response messages.
- **Request-header:** These header fields have applicability only for request messages.
- **Response-header:** These header fields have applicability only for response messages.
- **Entity-header:** These header fields define meta-information about the entity-body or, if no body is present, about the resource identified by the request.

All the above-mentioned headers follow the same generic format and each of the header field consists of a name followed by a colon (**:**) and the field value as follows:

```
message-header = field-name ":" [ field-value ]
```
Following are the examples of various header fields:

```
User-Agent: curl/7.16.3 libcurl/7.16.3 OpenSSL/0.9.7l zlib/1.2.3
Host: www.example.com
Accept-Language: en, mi
Date: Mon, 27 Jul 2009 12:28:53 GMT
Server: Apache
```
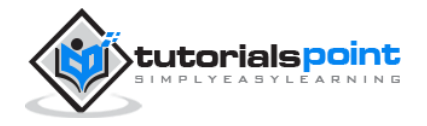

Last-Modified: Wed, 22 Jul 2009 19:15:56 GMT ETag: "34aa387-d-1568eb00" Accept-Ranges: bytes Content-Length: 51 Vary: Accept-Encoding Content-Type: text/plain

# <span id="page-14-0"></span>**Message Body**

The message body part is optional for an HTTP message but if it is available, then it is used to carry the entity-body associated with the request or response. If entity body is associated, then usually **Content-Type** and **Content-Length** headers lines specify the nature of the body associated.

A message body is the one which carries the actual HTTP request data (including form data and uploaded, etc.) and HTTP response data from the server (including files, images, etc.). Shown below is the simple content of a message body:

<html> <body> <h1>Hello, World!</h1> </body> </html>

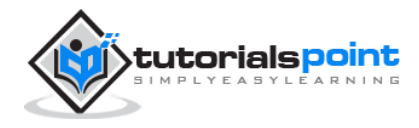

# 4. REQUESTS

<span id="page-15-0"></span>An HTTP client sends an HTTP request to a server in the form of a request message which includes the following format:

```
A Request-line
Zero or more header (General|Request|Entity) fields followed by CRLF
An empty line (i.e., a line with nothing preceding the CRLF) indicating 
the end of the header fields
Optionally a message-body
```
The following sections explain each of the entities used in an HTTP request message.

# <span id="page-15-1"></span>**Request-Line**

The Request-Line begins with a method token, followed by the Request-URI and the protocol version, and ending with CRLF. The elements are separated by space SP characters.

```
Request-Line = Method SP Request-URI SP HTTP-Version CRLF
```
Let's discuss each of the parts mentioned in the Request-Line.

# <span id="page-15-2"></span>**Request Method**

The **request method** indicates the method to be performed on the resource identified by the given **Request-URI**. The method is case-sensitive and should always be mentioned in uppercase. The following table lists all the supported methods in HTTP/1.1.

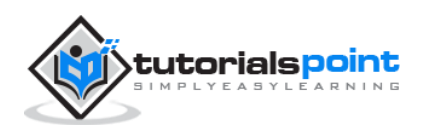

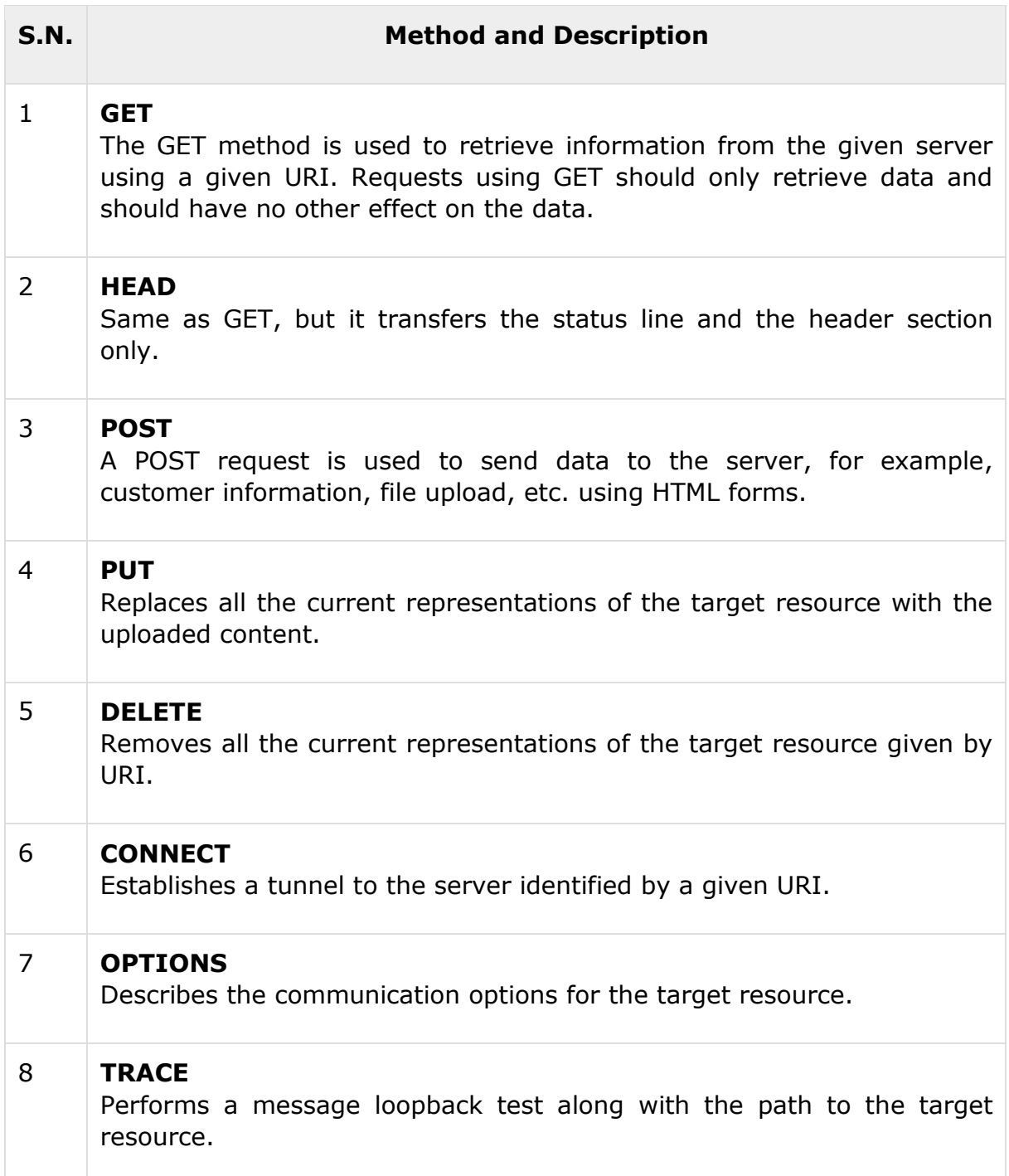

# <span id="page-16-0"></span>**Request-URI**

The Request-URI is a Uniform Resource Identifier and identifies the resource upon which to apply the request. Following are the most commonly used forms to specify an URI:

```
Request-URI = "*" | absoluteURI | abs_path | authority
```
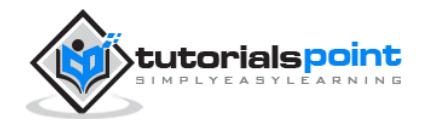

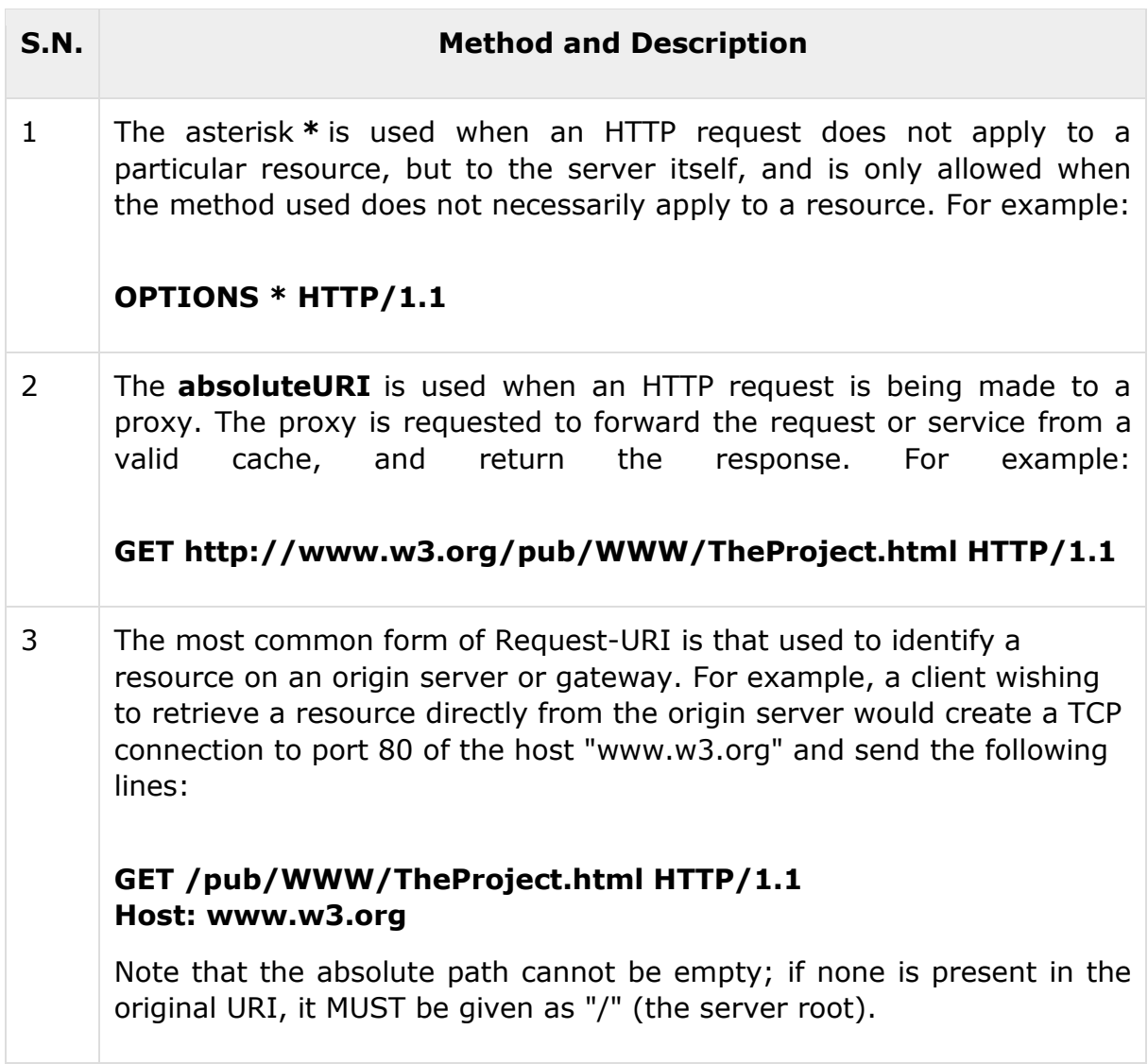

# <span id="page-17-0"></span>**Request Header Fields**

We will study General-header and Entity-header in a separate chapter when we will learn HTTP header fields. For now, let's check what Request header fields are.

The request-header fields allow the client to pass additional information about the request, and about the client itself, to the server. These fields act as request modifiers. Here is a list of some important Request-header fields that can be used based on the requirement:

- Accept-Charset
- Accept-Encoding
- Accept-Language
- Authorization

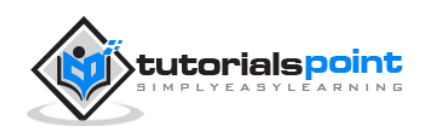

- Expect
- From
- Host
- If-Match
- If-Modified-Since
- If-None-Match
- If-Range
- If-Unmodified-Since
- Max-Forwards
- Proxy-Authorization
- Range
- Referer
- $\bullet$  TE
- User-Agent

You can introduce your custom fields in case you are going to write your own custom Client and Web Server.

# <span id="page-18-0"></span>**Examples of Request Message**

Now let's put it all together to form an HTTP request to fetch **hello.htm** page from the web server running on tutorialspoint.com

```
GET /hello.htm HTTP/1.1
User-Agent: Mozilla/4.0 (compatible; MSIE5.01; Windows NT)
Host: www.tutorialspoint.com
Accept-Language: en-us
Accept-Encoding: gzip, deflate
Connection: Keep-Alive
```
Here we are not sending any request data to the server because we are fetching a plain HTML page from the server. Connection is a general-header, and the rest of the headers are request headers.

The following example shows how to send form data to the server using request message body:

```
POST /cgi-bin/process.cgi HTTP/1.1
```
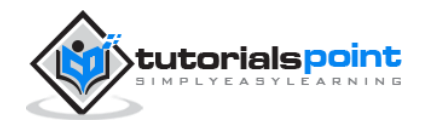

```
User-Agent: Mozilla/4.0 (compatible; MSIE5.01; Windows NT)
Host: www.tutorialspoint.com
Content-Type: application/x-www-form-urlencoded
Content-Length: length
Accept-Language: en-us
Accept-Encoding: gzip, deflate
Connection: Keep-Alive
licenseID=string&content=string&/paramsXML=string
```
Here the given URL */cgi-bin/process.cgi* will be used to process the passed data and accordingly, a response will be returned. Here **content-type** tells the server that the passed data is a simple web form data and **length** will be the actual length of the data put in the message body. The following example shows how you can pass plain XML to your web server:

```
POST /cgi-bin/process.cgi HTTP/1.1
User-Agent: Mozilla/4.0 (compatible; MSIE5.01; Windows NT)
Host: www.tutorialspoint.com
Content-Type: text/xml; charset=utf-8
Content-Length: length
Accept-Language: en-us
Accept-Encoding: gzip, deflate
Connection: Keep-Alive
<?xml version="1.0" encoding="utf-8"?>
<string xmlns="http://clearforest.com/">string</string>
```
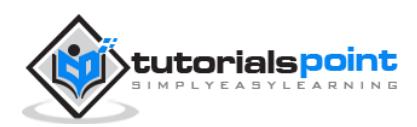

# 5. RESPONSES

<span id="page-20-0"></span>After receiving and interpreting a request message, a server responds with an HTTP response message:

```
A Status-line
Zero or more header (General|Response|Entity) fields followed by CRLF
An empty line (i.e., a line with nothing preceding the CRLF) indicating 
the end of the header fields
Optionally a message-body
```
The following sections explain each of the entities used in an HTTP response message.

# <span id="page-20-1"></span>**Message Status-Line**

A Status-Line consists of the protocol version followed by a numeric status code and its associated textual phrase. The elements are separated by space SP characters.

```
Status-Line = HTTP-Version SP Status-Code SP Reason-Phrase CRLF
```
# <span id="page-20-2"></span>**HTTP Version**

A server supporting HTTP version 1.1 will return the following version information:

HTTP-Version = HTTP/1.1

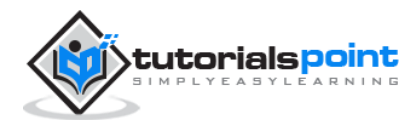

# <span id="page-21-0"></span>**Status Code**

The Status-Code element is a 3-digit integer where first digit of the Status-Code defines the class of response and the last two digits do not have any categorization role. There are 5 values for the first digit:

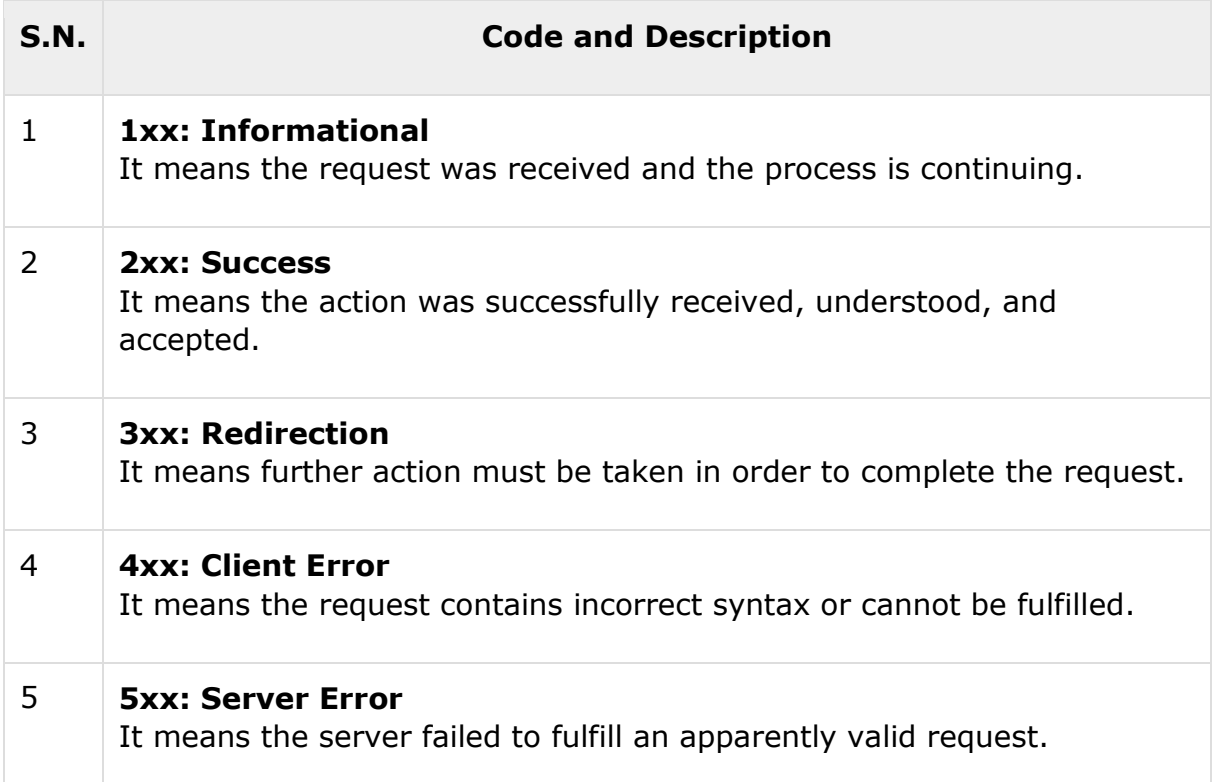

HTTP status codes are extensible and HTTP applications are not required to understand the meaning of all registered status codes. A list of all the status codes has been given in a separate chapter for your reference.

# <span id="page-21-1"></span>**Response Header Fields**

We will study General-header and Entity-header in a separate chapter when we will learn HTTP header fields. For now, let's check what Response header fields are.

The response-header fields allow the server to pass additional information about the response which cannot be placed in the Status-Line. These header fields give information about the server and about further access to the resource identified by the Request-URI.

- Accept-Ranges
- Age
- ETag

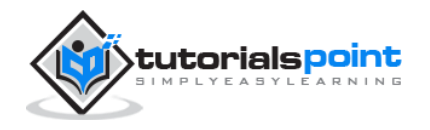

- Location
- Proxy-Authenticate
- Retry-After
- Server
- Vary
- WWW-Authenticate

You can introduce your custom fields in case you are going to write your own custom Web Client and Server.

## <span id="page-22-0"></span>**Examples of Response Message**

Now let's put it all together to form an HTTP response for a request to fetch the **hello.htm** page from the web server running on tutorialspoint.com

```
HTTP/1.1 200 OK
Date: Mon, 27 Jul 2009 12:28:53 GMT
Server: Apache/2.2.14 (Win32)
Last-Modified: Wed, 22 Jul 2009 19:15:56 GMT
Content-Length: 88
Content-Type: text/html
Connection: close
<html>
<body>
<h1>Hello, World!</h1>
</body>
</html>
```
The following example shows an HTTP response message displaying error condition when the web server could not find the requested page:

HTTP/1.1 404 Not Found Date: Sun, 18 Oct 2012 10:36:20 GMT Server: Apache/2.2.14 (Win32) Content-Length: 230 Connection: close Content-Type: text/html; charset=iso-8859-1

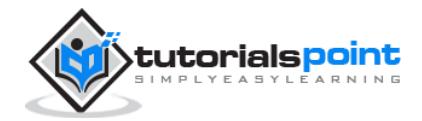

**17**

```
<!DOCTYPE HTML PUBLIC "-//IETF//DTD HTML 2.0//EN">
<html>
<head>
    <title>404 Not Found</title>
</head>
<body>
    <h1>Not Found</h1>
    <p>The requested URL /t.html was not found on this server.</p>
</body>
</html>
```
Following is an example of HTTP response message showing error condition when the web server encountered a wrong HTTP version in the given HTTP request:

```
HTTP/1.1 400 Bad Request
Date: Sun, 18 Oct 2012 10:36:20 GMT
Server: Apache/2.2.14 (Win32)
Content-Length: 230
Content-Type: text/html; charset=iso-8859-1
Connection: close
<!DOCTYPE HTML PUBLIC "-//IETF//DTD HTML 2.0//EN">
<html>
<head>
    <title>400 Bad Request</title>
</head>
<body>
    <h1>Bad Request</h1>
    <p>Your browser sent a request that this server could not understand.<p>
    <p>The request line contained invalid characters following the 
   protocol string.<p>
</body>
</html>
```
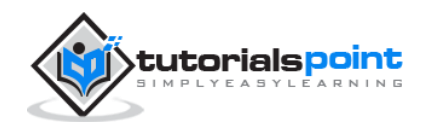

# 6. METHODS

<span id="page-24-0"></span>The set of common methods for HTTP/1.1 is defined below and this set can be expanded based on requirements. These method names are case-sensitive and they must be used in uppercase.

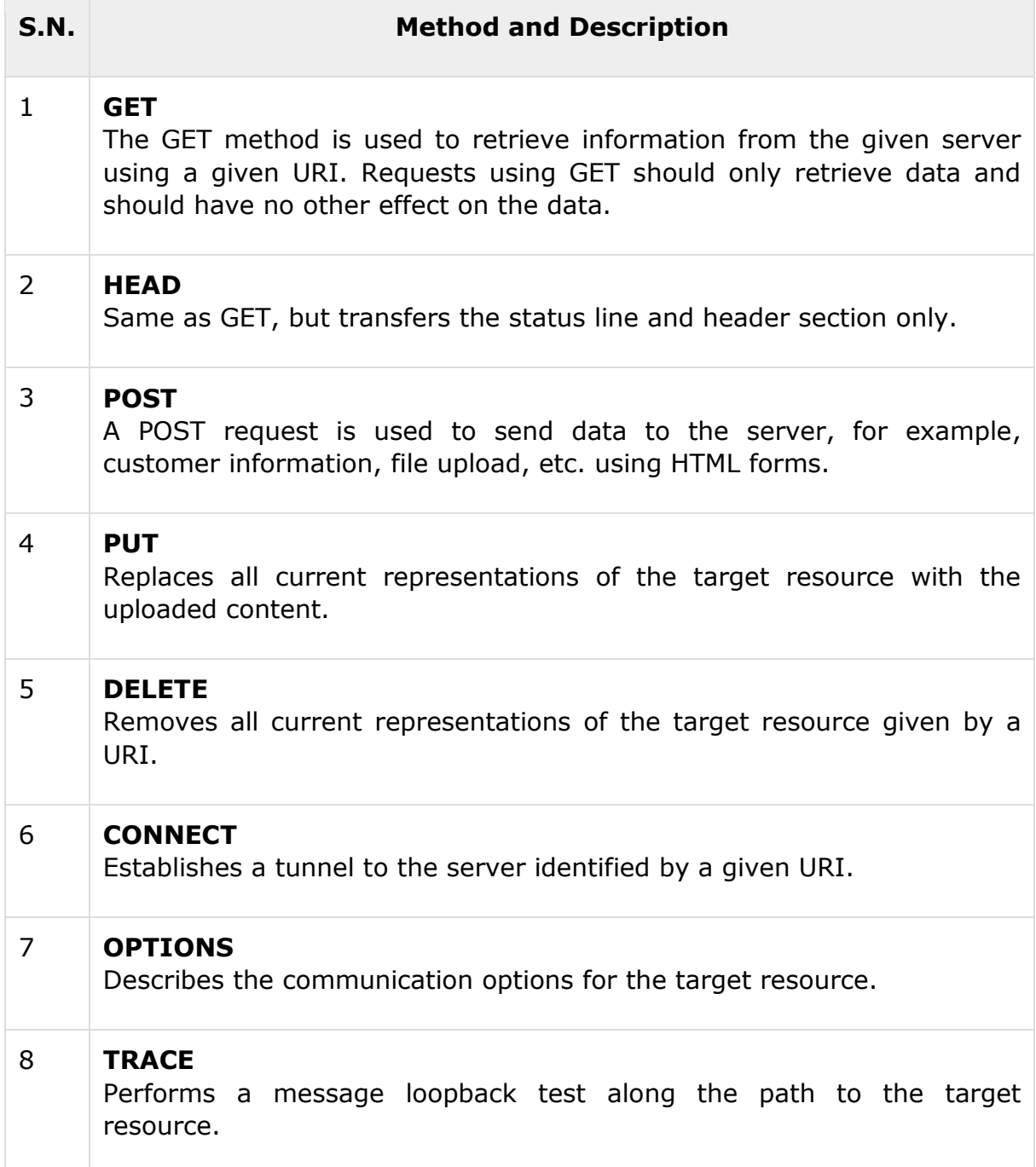

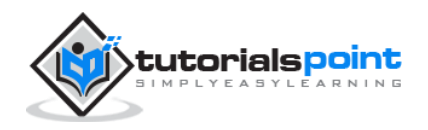

# <span id="page-25-0"></span>**GET Method**

A GET request retrieves data from a web server by specifying parameters in the URL portion of the request. This is the main method used for document retrieval. The following example makes use of GET method to fetch hello.htm:

```
GET /hello.htm HTTP/1.1
User-Agent: Mozilla/4.0 (compatible; MSIE5.01; Windows NT)
Host: www.tutorialspoint.com
Accept-Language: en-us
Accept-Encoding: gzip, deflate
Connection: Keep-Alive
```
The server response against the above GET request will be as follows:

```
HTTP/1.1 200 OK
Date: Mon, 27 Jul 2009 12:28:53 GMT
Server: Apache/2.2.14 (Win32)
Last-Modified: Wed, 22 Jul 2009 19:15:56 GMT
ETag: "34aa387-d-1568eb00"
Vary: Authorization,Accept
Accept-Ranges: bytes
Content-Length: 88
Content-Type: text/html
Connection: close
<html>
<body>
<h1>Hello, World!</h1>
</body>
</html>
```
# <span id="page-25-1"></span>**HEAD Method**

The HEAD method is functionally similar to GET, except that the server replies with a response line and headers, but no entity-body. The following example makes use of HEAD method to fetch header information about hello.htm:

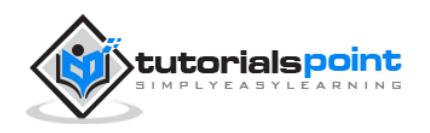

HEAD /hello.htm HTTP/1.1 User-Agent: Mozilla/4.0 (compatible; MSIE5.01; Windows NT) Host: www.tutorialspoint.com Accept-Language: en-us Accept-Encoding: gzip, deflate Connection: Keep-Alive

The server response against the above GET request will be as follows:

HTTP/1.1 200 OK Date: Mon, 27 Jul 2009 12:28:53 GMT Server: Apache/2.2.14 (Win32) Last-Modified: Wed, 22 Jul 2009 19:15:56 GMT ETag: "34aa387-d-1568eb00" Vary: Authorization,Accept Accept-Ranges: bytes Content-Length: 88 Content-Type: text/html Connection: close

You can notice that here the server does not send any data after header.

# <span id="page-26-0"></span>**POST Method**

The POST method is used when you want to send some data to the server, for example, file update, form data, etc. The following example makes use of POST method to send a form data to the server, which will be processed by a process.cgi and finally a response will be returned:

```
POST /cgi-bin/process.cgi HTTP/1.1
User-Agent: Mozilla/4.0 (compatible; MSIE5.01; Windows NT)
Host: www.tutorialspoint.com
Content-Type: text/xml; charset=utf-8
Content-Length: 88
Accept-Language: en-us
Accept-Encoding: gzip, deflate
Connection: Keep-Alive
```
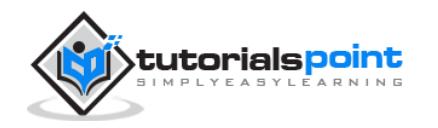

```
<?xml version="1.0" encoding="utf-8"?>
<string xmlns="http://clearforest.com/">string</string>
```
The server-side script process.cgi processes the passed data and sends the following response:

```
HTTP/1.1 200 OK
Date: Mon, 27 Jul 2009 12:28:53 GMT
Server: Apache/2.2.14 (Win32)
Last-Modified: Wed, 22 Jul 2009 19:15:56 GMT
ETag: "34aa387-d-1568eb00"
Vary: Authorization, Accept
Accept-Ranges: bytes
Content-Length: 88
Content-Type: text/html
Connection: close
<html>
<body>
<h1>Request Processed Successfully</h1>
</body>
</html>
```
# <span id="page-27-0"></span>**PUT Method**

The PUT method is used to request the server to store the included entity-body at a location specified by the given URL. The following example requests the server to save the given entity-boy in **hello.htm** at the root of the server:

```
PUT /hello.htm HTTP/1.1
User-Agent: Mozilla/4.0 (compatible; MSIE5.01; Windows NT)
Host: www.tutorialspoint.com
Accept-Language: en-us
Connection: Keep-Alive
Content-type: text/html
Content-Length: 182
```
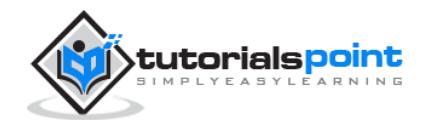

<html> <body> <h1>Hello, World!</h1> </body> </html>

The server will store the given entity-body in **hello.htm** file and will send the following response back to the client:

HTTP/1.1 201 Created Date: Mon, 27 Jul 2009 12:28:53 GMT Server: Apache/2.2.14 (Win32) Content-type: text/html Content-length: 30 Connection: close <html> <body> <h1>The file was created.</h1> </body> </html>

# <span id="page-28-0"></span>**DELETE Method**

The DELETE method is used to request the server to delete a file at a location specified by the given URL. The following example requests the server to delete the given file **hello.htm** at the root of the server:

```
DELETE /hello.htm HTTP/1.1
User-Agent: Mozilla/4.0 (compatible; MSIE5.01; Windows NT)
Host: www.tutorialspoint.com
Accept-Language: en-us
Connection: Keep-Alive
```
The server will delete the mentioned file **hello.htm** and will send the following response back to the client:

HTTP/1.1 200 OK

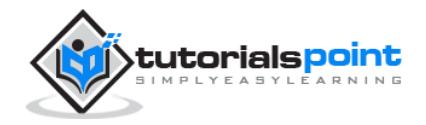

```
HTTP
```
Date: Mon, 27 Jul 2009 12:28:53 GMT Server: Apache/2.2.14 (Win32) Content-type: text/html Content-length: 30 Connection: close <html> <body> <h1>URL deleted.</h1> </body> </html>

# <span id="page-29-0"></span>**CONNECT Method**

The CONNECT method is used by the client to establish a network connection to a web server over HTTP. The following example requests a connection with a web server running on the host tutorialspoint.com:

```
CONNECT www.tutorialspoint.com HTTP/1.1
User-Agent: Mozilla/4.0 (compatible; MSIE5.01; Windows NT)
```
The connection is established with the server and the following response is sent back to the client:

HTTP/1.1 200 Connection established Date: Mon, 27 Jul 2009 12:28:53 GMT Server: Apache/2.2.14 (Win32)

# <span id="page-29-1"></span>**OPTIONS Method**

The OPTIONS method is used by the client to find out the HTTP methods and other options supported by a web server. The client can specify a URL for the OPTIONS method, or an asterisk (\*) to refer to the entire server. The following example requests a list of methods supported by a web server running on tutorialspoint.com:

```
OPTIONS * HTTP/1.1
User-Agent: Mozilla/4.0 (compatible; MSIE5.01; Windows NT)
```
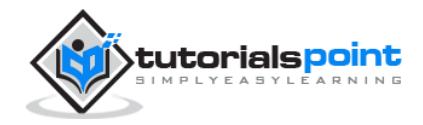

The server will send an information based on the current configuration of the server, for example:

```
HTTP/1.1 200 OK
Date: Mon, 27 Jul 2009 12:28:53 GMT
Server: Apache/2.2.14 (Win32)
Allow: GET,HEAD,POST,OPTIONS,TRACE
Content-Type: httpd/unix-directory
```
# <span id="page-30-0"></span>**TRACE Method**

The TRACE method is used to echo the contents of an HTTP Request back to the requester which can be used for debugging purpose at the time of development. The following example shows the usage of TRACE method:

```
TRACE / HTTP/1.1
Host: www.tutorialspoint.com
User-Agent: Mozilla/4.0 (compatible; MSIE5.01; Windows NT)
```
The server will send the following message in response to the above request:

```
HTTP/1.1 200 OK
Date: Mon, 27 Jul 2009 12:28:53 GMT
Server: Apache/2.2.14 (Win32)
Content-Type: message/http
Content-Length: 39
Connection: close
TRACE / HTTP/1.1
Host: www.tutorialspoint.com
User-Agent: Mozilla/4.0 (compatible; MSIE5.01; Windows NT)
```
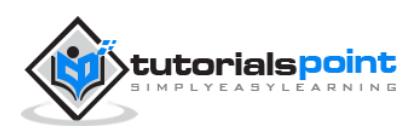

# 7. STATUS CODES

<span id="page-31-0"></span>The Status-Code element in a server response is a 3-digit integer where the first digit of the Status-Code defines the class of response and the last two digits do not have any categorization role. There are 5 values for the first digit:

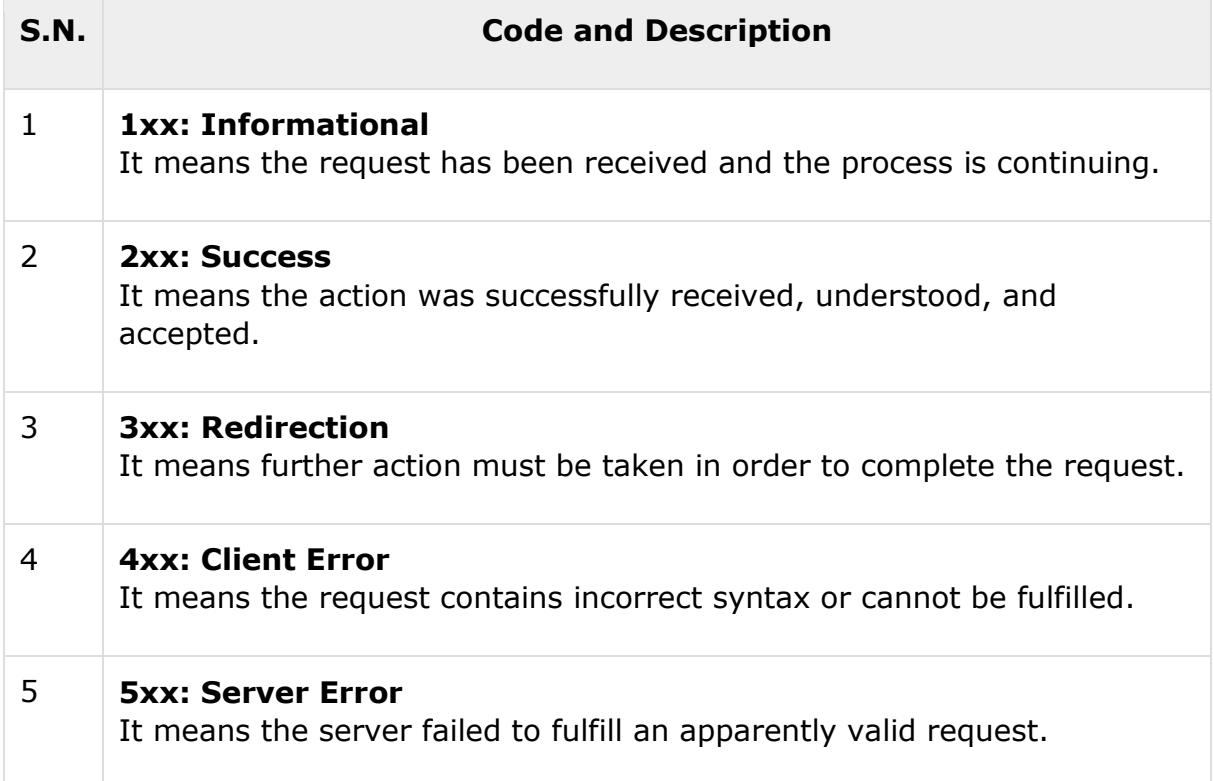

HTTP status codes are extensible and HTTP applications are not required to understand the meaning of all the registered status codes. Given below is a list of all the status codes.

## <span id="page-31-1"></span>**1xx: Information**

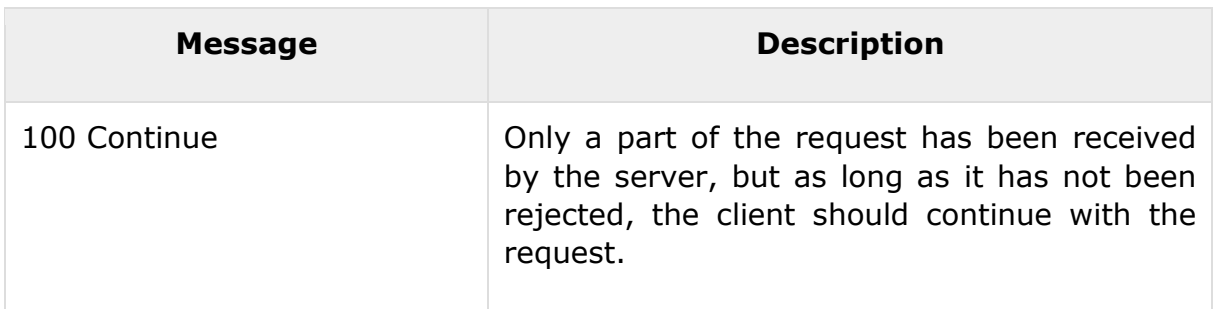

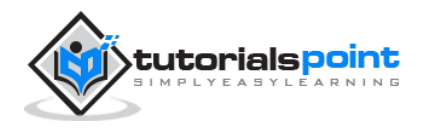

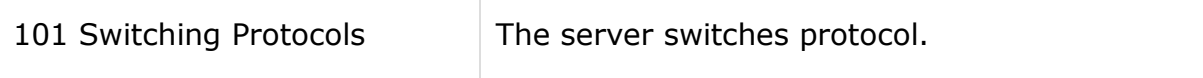

# <span id="page-32-0"></span>**2xx: Successful**

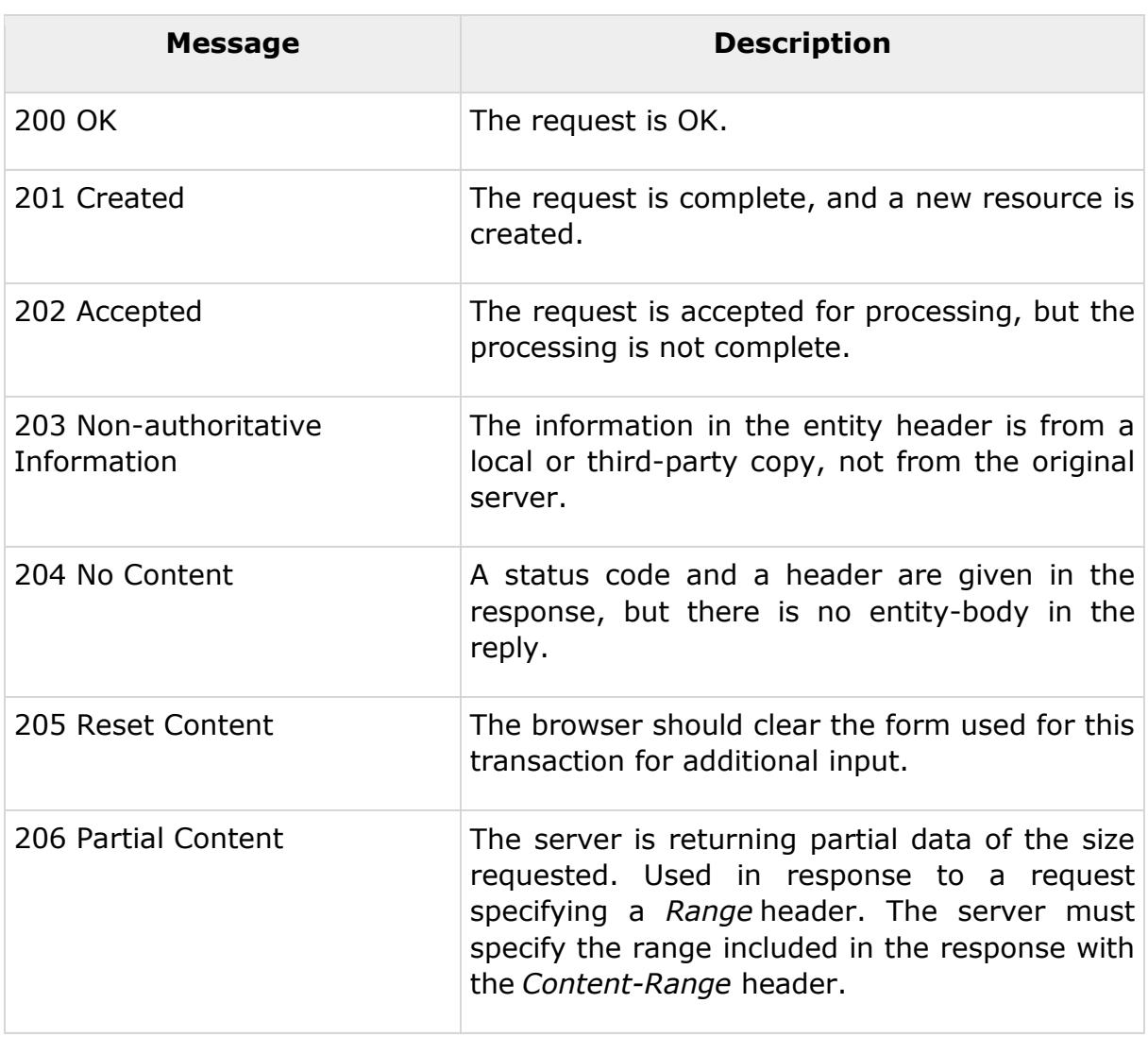

# <span id="page-32-1"></span>**3xx: Redirection**

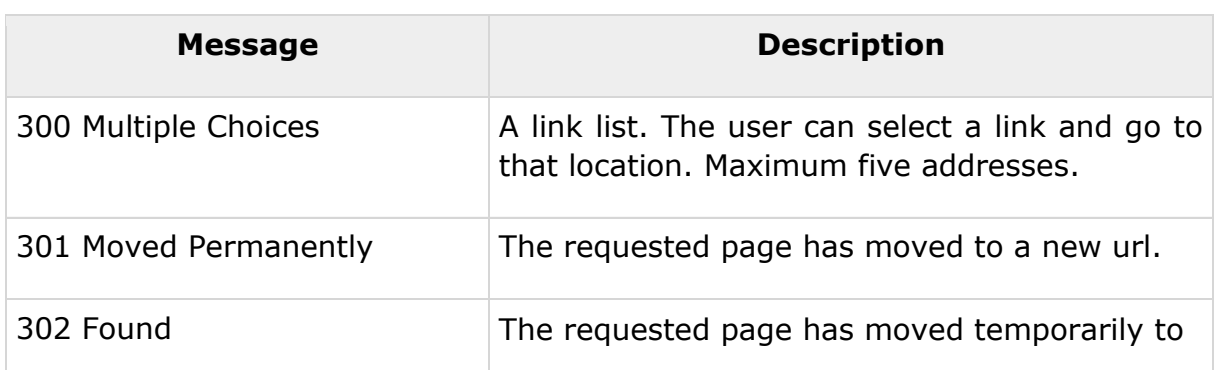

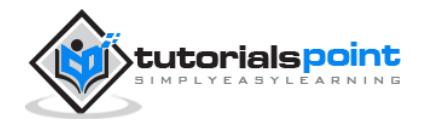

#### **HTTP**

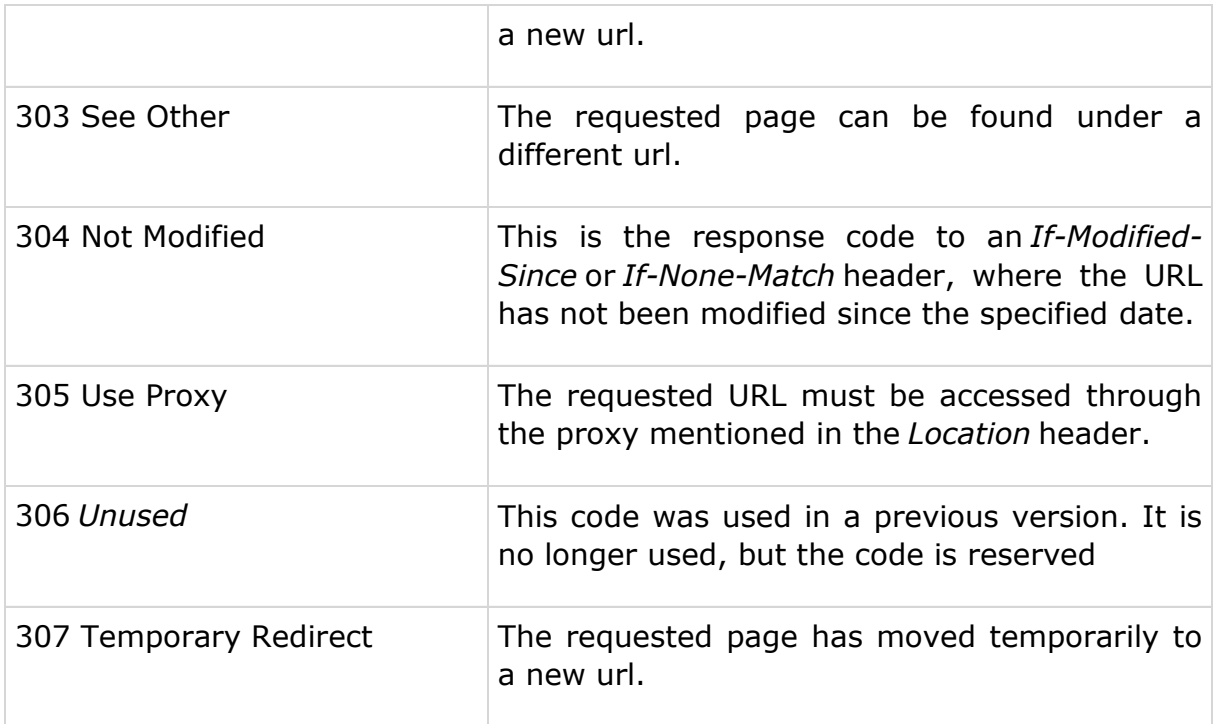

# <span id="page-33-0"></span>**4xx: Client Error**

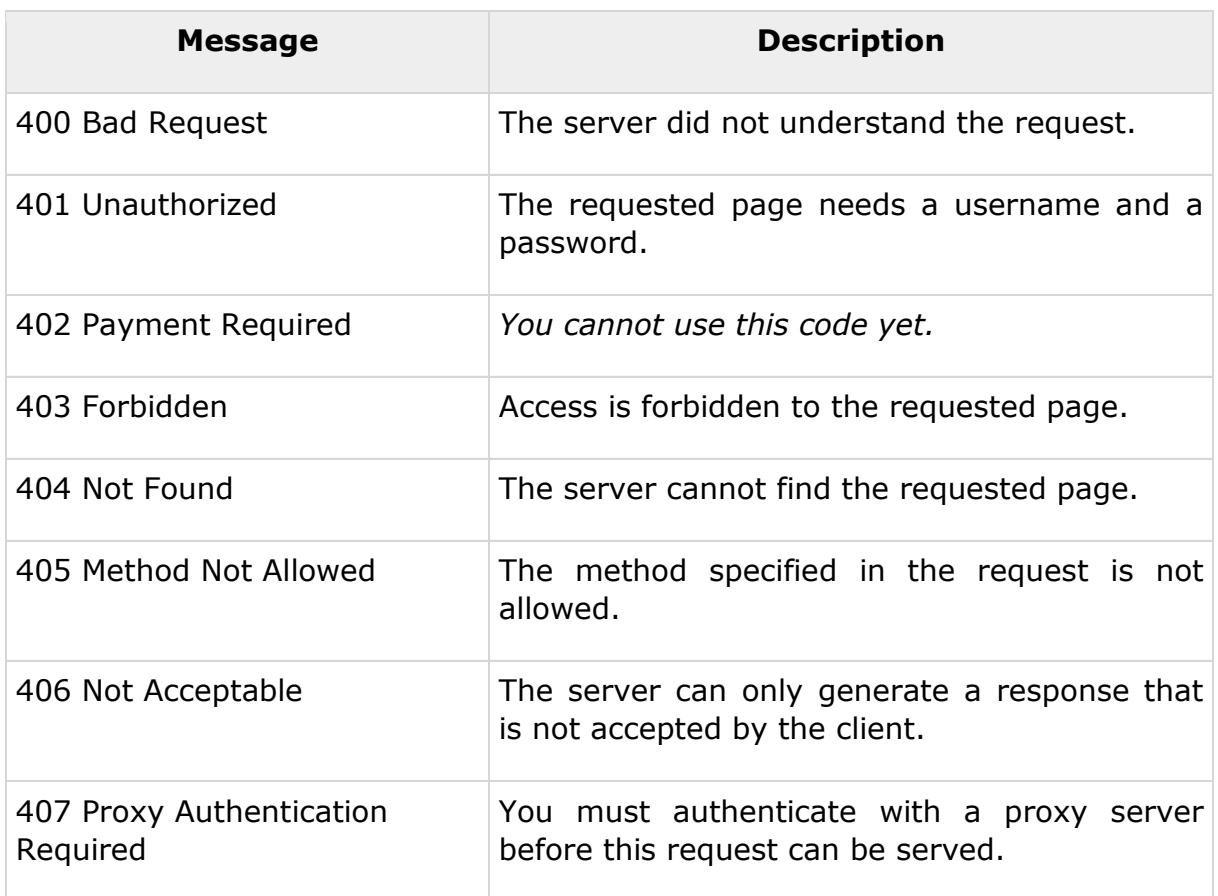

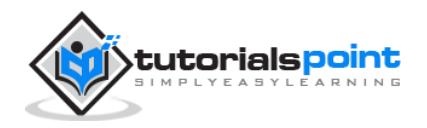

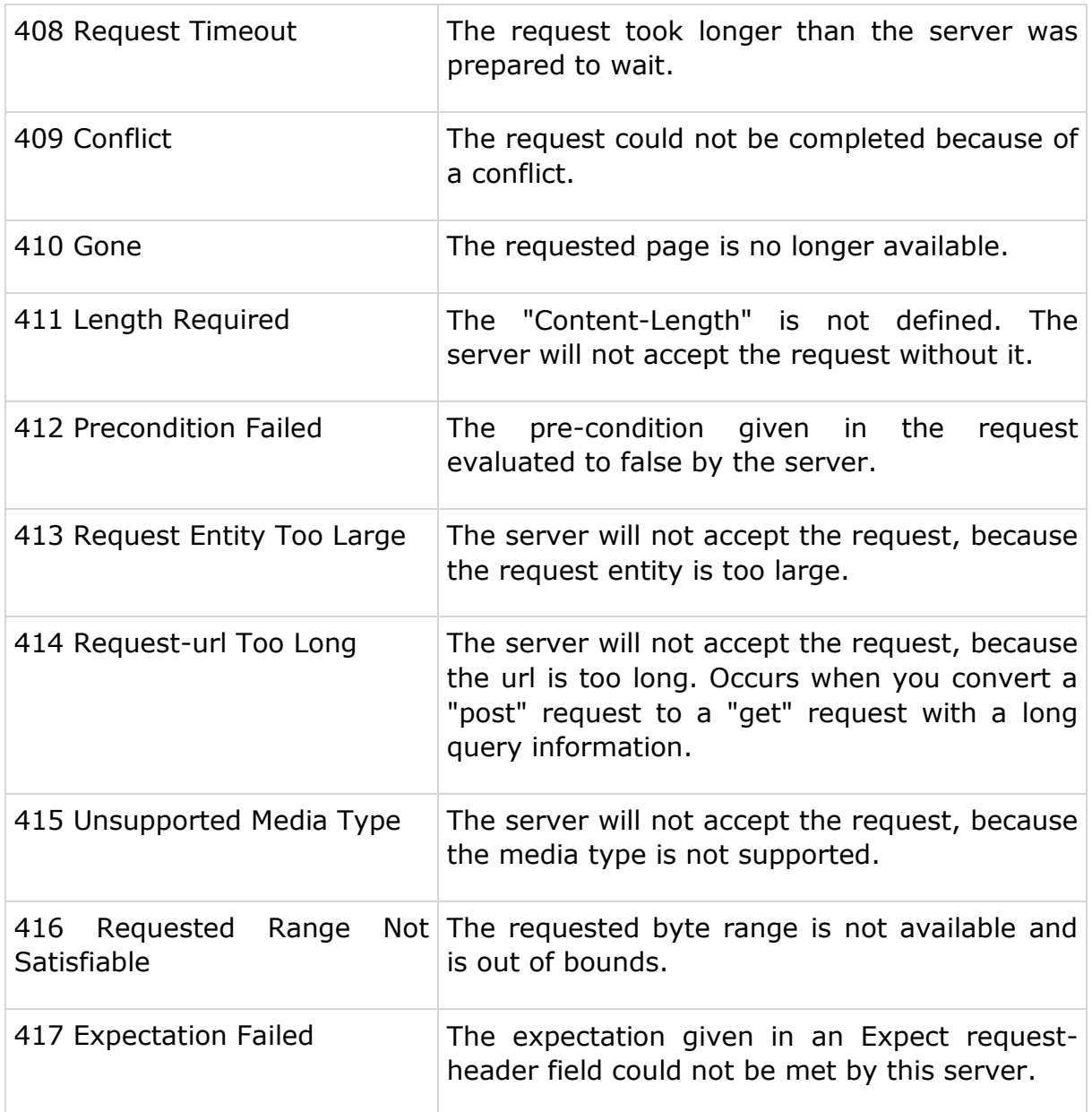

# <span id="page-34-0"></span>**5xx: Server Error**

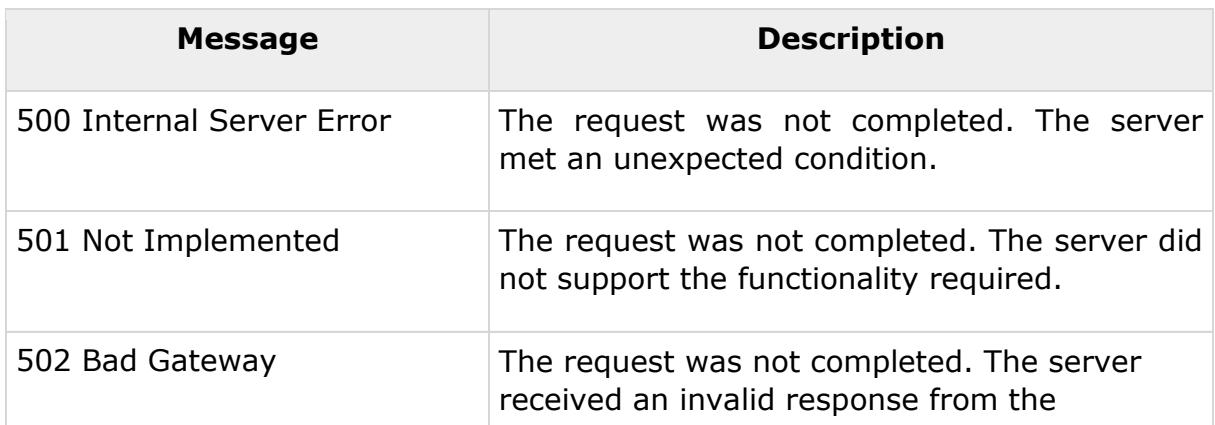

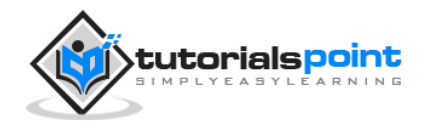

#### **HTTP**

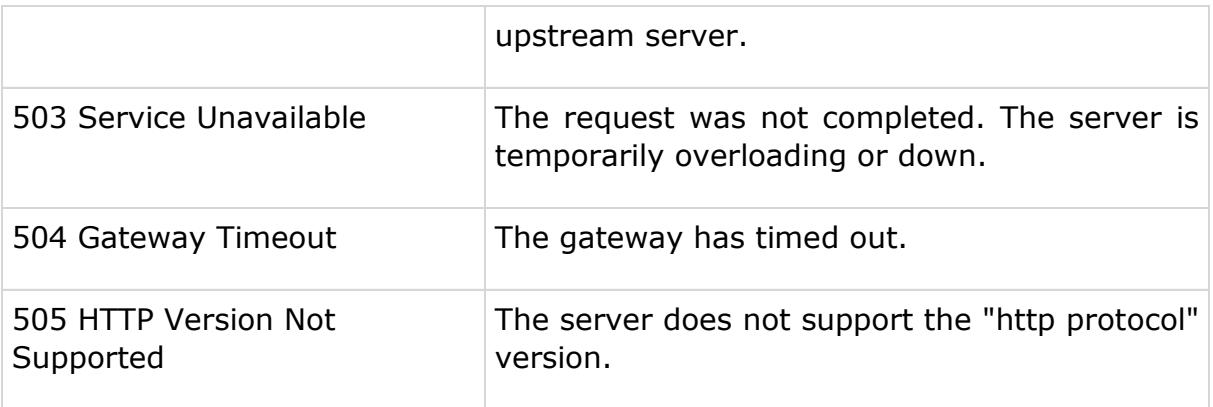

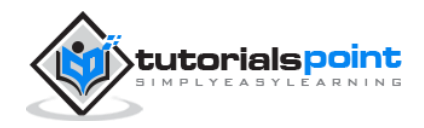

# <span id="page-36-0"></span>8. HEADER FIELDS

HTTP header fields provide required information about the request or response, or about the object sent in the message body. There are four types of HTTP message headers:

- **General-header:** These header fields have general applicability for both request and response messages.
- **Client Request-header:** These header fields have applicability only for request messages.
- **Server Response-header:** These header fields have applicability only for response messages.
- **Entity-header:** These header fields define meta-information about the entity-body or, if no body is present, about the resource identified by the request

## <span id="page-36-1"></span>**General Headers**

## <span id="page-36-2"></span>**Cache-Control**

The Cache-Control general-header field is used to specify directives that MUST be obeyed by all the caching system. The syntax is as follows:

```
Cache-Control : cache-request-directive|cache-response-directive
```
An HTTP client or server can use the **Cache-control** general header to specify parameters for the cache or to request certain kinds of documents from the cache. The caching directives are specified in a comma-separated list. For example:

Cache-control: no-cache

The following table lists the important cache request directives that can be used by the client in its HTTP request:

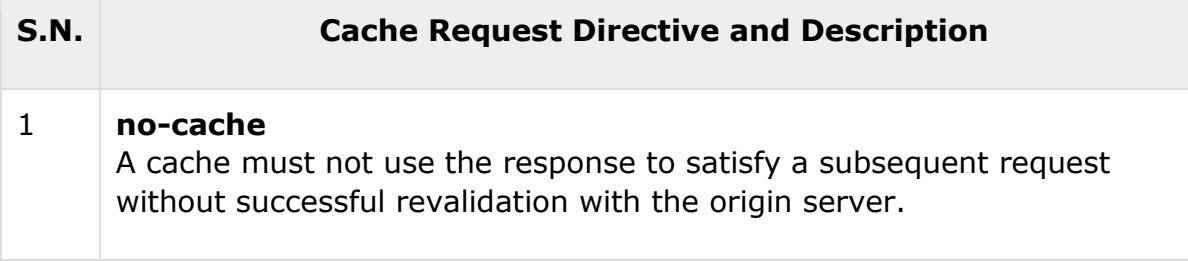

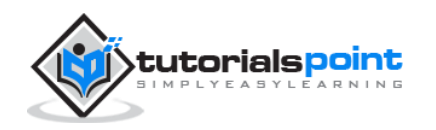

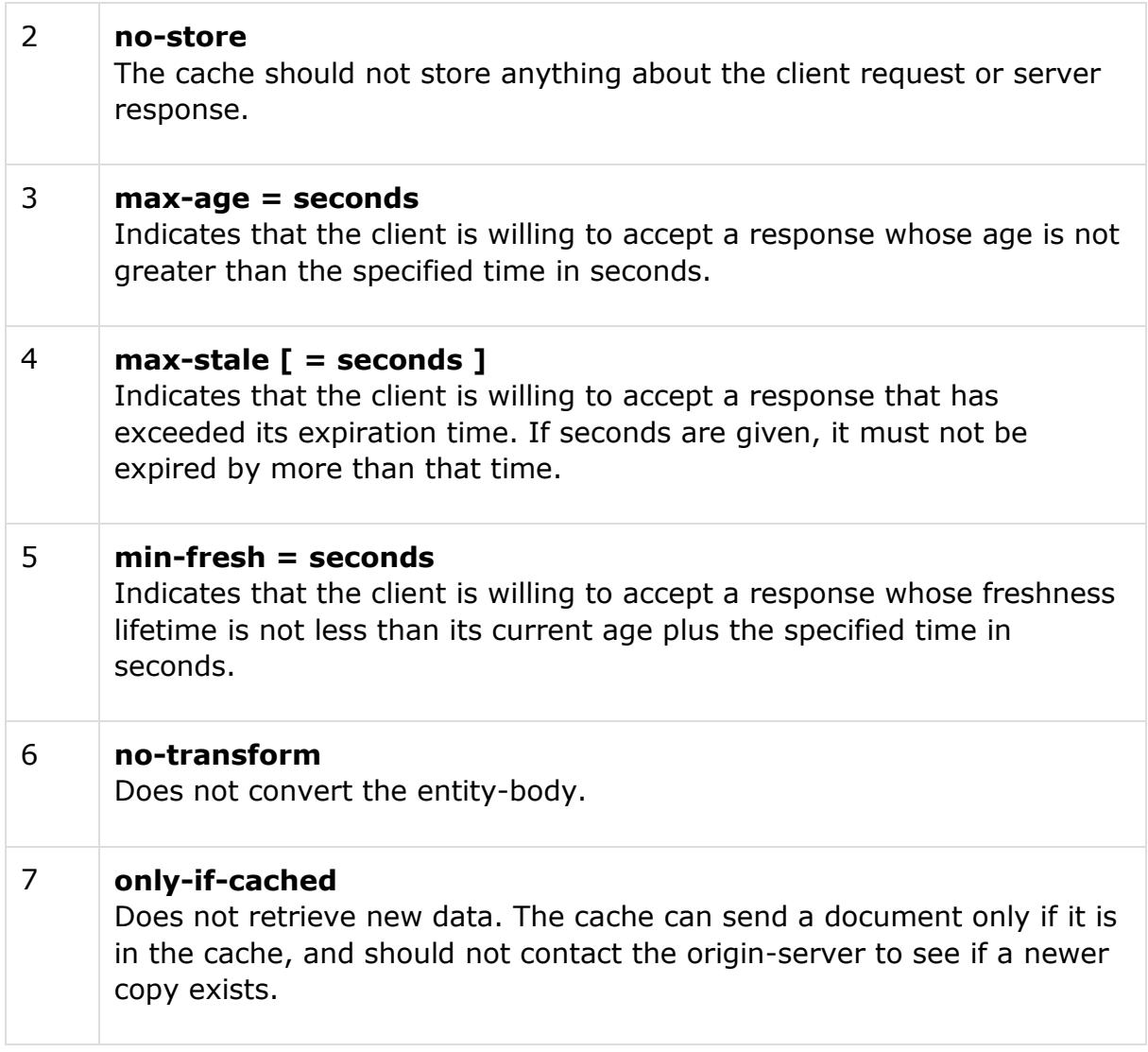

Thefollowing important cache response directives can be used by the server in its HTTP response:

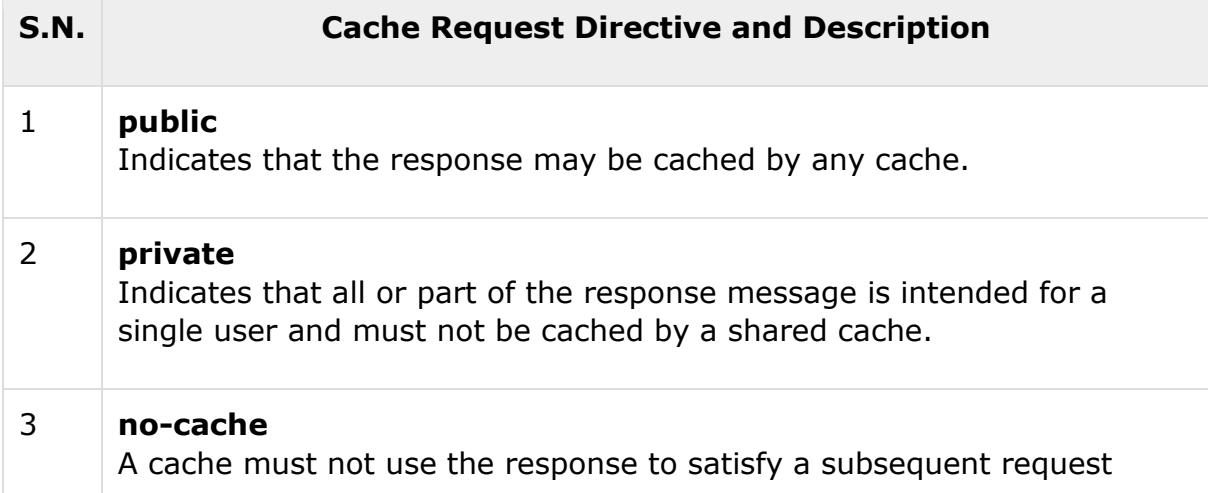

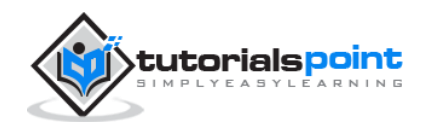

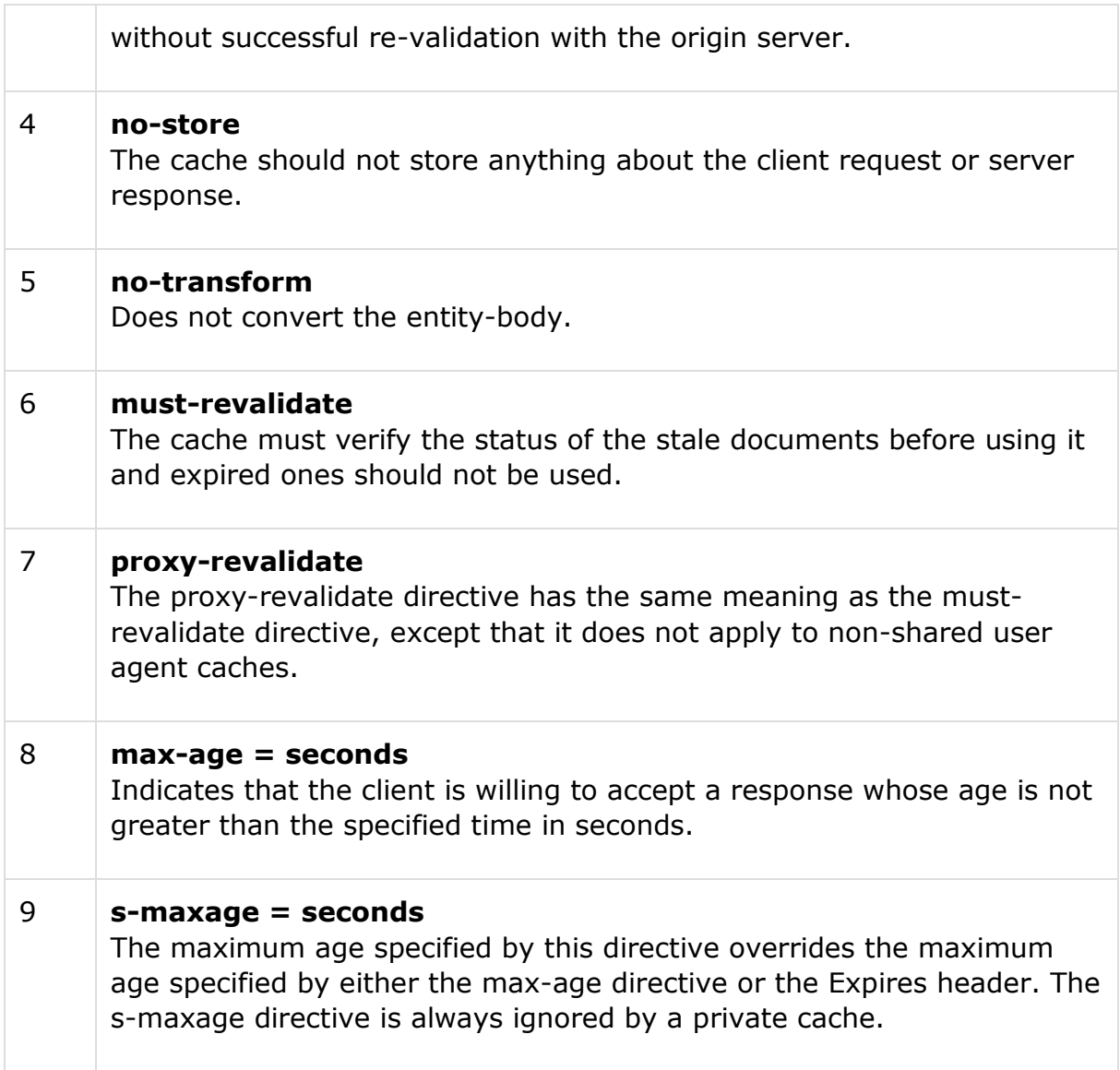

#### <span id="page-38-0"></span>**Connection**

The Connection general-header field allows the sender to specify options that are desired for that particular connection and must not be communicated by proxies over further connections. Following is the simple syntax for using connection header:

Connection : "Connection"

HTTP/1.1 defines the "closed" connection option for the sender to signal that the connection will be closed after completion of the response. For example:

Connection: close

By default, HTTP 1.1 uses persistent connections, where the connection does not automatically close after a transaction. HTTP 1.0, on the other hand, does not

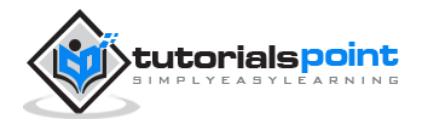

have persistent connections by default. If a 1.0 client wishes to use persistent connections, it uses the **keep-alive** parameter as follows:

Connection: keep-alive

#### <span id="page-39-0"></span>**Date**

All HTTP date/time stamps MUST be represented in Greenwich Mean Time (GMT), without exception. HTTP applications are allowed to use any of the following three representations of date/time stamps:

```
Sun, 06 Nov 1994 08:49:37 GMT ; RFC 822, updated by RFC 1123
Sunday, 06-Nov-94 08:49:37 GMT ; RFC 850, obsoleted by RFC 1036
Sun Nov 6 08:49:37 1994 ; ANSI C's asctime() format
```
Here the first format is the most preferred one.

#### <span id="page-39-1"></span>**Pragma**

The Pragma general-header field is used to include implementation-specific directives that might apply to any recipient along the request/response chain. For example:

Pragma: no-cache

The only directive defined in HTTP/1.0 is the no-cache directive and is maintained in HTTP 1.1 for backward compatibility. No new Pragma directives will be defined in the future.

#### <span id="page-39-2"></span>**Trailer**

The Trailer general field value indicates that the given set of header fields is present in the trailer of a message encoded with chunked transfer-coding. Following is the syntax of Trailer header field:

Trailer : field-name

Message header fields listed in the Trailer header field must not include the following header fields:

- Transfer-Encoding
- Content-Length
- Trailer

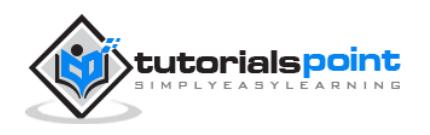

#### <span id="page-40-0"></span>**Transfer-Encoding**

The *Transfer-Encoding* general-header field indicates what type of transformation has been applied to the message body in order to safely transfer it between the sender and the recipient. This is not the same as content-encoding because transfer-encodings are a property of the message, not of the entity-body. The syntax of Transfer-Encoding header field is as follows:

```
Transfer-Encoding: chunked
```
All transfer-coding values are case-insensitive.

#### <span id="page-40-1"></span>**Upgrade**

The *Upgrade* general-header allows the client to specify what additional communication protocols it supports and would like to use if the server finds it appropriate to switch protocols. For example:

Upgrade: HTTP/2.0, SHTTP/1.3, IRC/6.9, RTA/x11

The Upgrade header field is intended to provide a simple mechanism for transition from HTTP/1.1 to some other, incompatible protocol.

#### <span id="page-40-2"></span>**Via**

The *Via* general-header must be used by gateways and proxies to indicate the intermediate protocols and recipients. For example, a request message could be sent from an HTTP/1.0 user agent to an internal proxy code-named "fred", which uses HTTP/1.1 to forward the request to a public proxy at nowhere.com, which completes the request by forwarding it to the origin server at www.ics.uci.edu. The request received by www.ics.uci.edu would then have the following Via header field:

Via: 1.0 fred, 1.1 nowhere.com (Apache/1.1)

The Upgrade header field is intended to provide a simple mechanism for transition from HTTP/1.1 to some other, incompatible protocol.

#### <span id="page-40-3"></span>**Warning**

The *Warning* general-header is used to carry additional information about the status or transformation of a message which might not be reflected in the message. A response may carry more than one Warning header.

```
Warning : warn-code SP warn-agent SP warn-text SP warn-date
```
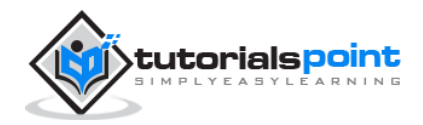

# <span id="page-41-0"></span>**Client Request Headers**

#### <span id="page-41-1"></span>**Accept**

The *Accept* request-header field can be used to specify certain media types which are acceptable for the response. The general syntax is as follows:

Accept: type/subtype [q=qvalue]

Multiple media types can be listed separated by commas and the optional qvalue represents an acceptable quality level for accept types on a scale of 0 to 1. Following is an example:

Accept: text/plain; q=0.5, text/html, text/x-dvi; q=0.8, text/x-c

This would be interpreted as **text/html** and **text/x-c** and are the preferred media types, but if they do not exist, then send the **text/x-dvi** entity, and if that does not exist, send the **text/plain** entity.

#### <span id="page-41-2"></span>**Accept-Charset**

The *Accept-Charset* request-header field can be used to indicate what character sets are acceptable for the response. Following is the general syntax:

Accept-Charset: character set [q=qvalue]

Multiple character sets can be listed separated by commas and the optional qvalue represents an acceptable quality level for non-preferred character sets on a scale of 0 to 1. Following is an example:

Accept-Charset: iso-8859-5, unicode-1-1; q=0.8

The special value "\*", if present in the **Accept-Charset** field, matches every character set and if no **Accept-Charset** header is present, the default is that any character set is acceptable.

#### <span id="page-41-3"></span>**Accept-Encoding**

The *Accept-Encoding* request-header field is similar to Accept, but restricts the content-codings that are acceptable in the response. The general syntax is:

Accept-Encoding: encoding types

Examples are as follows:

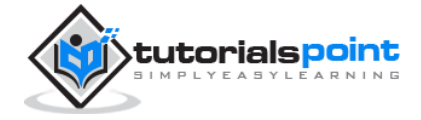

```
Accept-Encoding: compress, gzip
Accept-Encoding:
Accept-Encoding: *
Accept-Encoding: compress;q=0.5, gzip;q=1.0
Accept-Encoding: gzip;q=1.0, identity; q=0.5, *;q=0
```
#### <span id="page-42-0"></span>**Accept-Language**

The *Accept-Language* request-header field is similar to Accept, but restricts the set of natural languages that are preferred as a response to the request. The general syntax is:

Accept-Language: language [q=qvalue]

Multiple languages can be listed separated by commas and the optional qvalue represents an acceptable quality level for non-preferred languages on a scale of 0 to 1. Following is an example:

Accept-Language: da, en-gb;q=0.8, en;q=0.7

#### <span id="page-42-1"></span>**Authorization**

The *Authorization* request-header field value consists of credentials containing the authentication information of the user agent for the realm of the resource being requested. The general syntax is:

```
Authorization : credentials
```
The HTTP/1.0 specification defines the BASIC authorization scheme, where the authorization parameter is the string of **username:password** encoded in base 64. Following is an example:

Authorization: BASIC Z3Vlc3Q6Z3Vlc3QxMjM=

The value decodes into is **guest:guest123** where **guest** is user ID and **guest123** is the password.

#### <span id="page-42-2"></span>**Cookie**

The *Cookie* request-header field value contains a name/value pair of information stored for that URL. Following is the general syntax:

Cookie: name=value

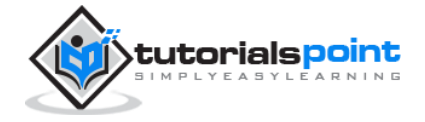

Multiple cookies can be specified separated by semicolons as follows:

Cookie: name1=value1;name2=value2;name3=value3

## <span id="page-43-0"></span>**Expect**

The *Expect* request-header field is used to indicate that a particular set of server behaviors is required by the client. The general syntax is:

Expect : 100-continue | expectation-extension

If a server receives a request containing an Expect field that includes an expectation-extension that it does not support, it must respond with a 417 (Expectation Failed) status.

#### <span id="page-43-1"></span>**From**

The *From* request-header field contains an Internet e-mail address for the human user who controls the requesting user agent. Following is a simple example:

From: webmaster@w3.org

This header field may be used for logging purposes and as a means for identifying the source of invalid or unwanted requests.

#### <span id="page-43-2"></span>**Host**

The *Host* request-header field is used to specify the Internet host and the port number of the resource being requested. The general syntax is:

Host : "Host" ":" host [ ":" port ] ;

A **host** without any trailing port information implies the default port, which is 80. For example, a request on the origin server for *http://www.w3.org/pub/WWW/* would be:

```
GET /pub/WWW/ HTTP/1.1
Host: www.w3.org
```
#### <span id="page-43-3"></span>**If-Match**

The *If-Match* request-header field is used with a method to make it conditional. This header requests the server to perform the requested method only if the given value in this tag matches the given entity tags represented by **ETag**. The general syntax is:

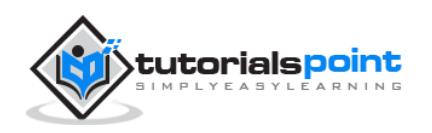

If-Match : entity-tag

An asterisk (\*) matches any entity, and the transaction continues only if the entity exists. Following are possible examples:

```
If-Match: "xyzzy"
If-Match: "xyzzy", "r2d2xxxx", "c3piozzzz"
If-Match: *
```
If none of the entity tags match, or if "\*" is given and no current entity exists, the server must not perform the requested method, and must return a 412 (Precondition Failed) response.

#### <span id="page-44-0"></span>**If-Modified-Since**

The *If-Modified-Since* request-header field is used with a method to make it conditional. If the requested URL has not been modified since the time specified in this field, an entity will not be returned from the server; instead, a 304 (not modified) response will be returned without any message-body. The general syntax of if-modified-since is:

If-Modified-Since : HTTP-date

An example of the field is:

If-Modified-Since: Sat, 29 Oct 1994 19:43:31 GMT

If none of the entity tags match, or if "\*" is given and no current entity exists, the server must not perform the requested method, and must return a 412 (Precondition Failed) response.

#### <span id="page-44-1"></span>**If-None-Match**

The *If-None-Match* request-header field is used with a method to make it conditional. This header requests the server to perform the requested method only if one of the given value in this tag matches the given entity tags represented by **ETag**. The general syntax is:

If-None-Match : entity-tag

An asterisk (\*) matches any entity, and the transaction continues only if the entity does not exist. Following are the possible examples:

If-None-Match: "xyzzy"

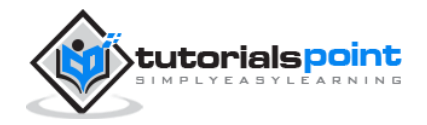

```
If-None-Match: "xyzzy", "r2d2xxxx", "c3piozzzz"
If-None-Match: *
```
#### <span id="page-45-0"></span>**If-Range**

The *If-Range* request-header field can be used with a conditional GET to request only the portion of the entity that is missing, if it has not been changed, and the entire entity if it has been changed. The general syntax is as follows:

```
If-Range : entity-tag | HTTP-date
```
Either an entity tag or a date can be used to identify the partial entity already received. For example:

```
If-Range: Sat, 29 Oct 1994 19:43:31 GMT
```
Here if the document has not been modified since the given date, the server returns the byte range given by the Range header, otherwise it returns all of the new document.

#### <span id="page-45-1"></span>**If-Unmodified-Since**

The *If-Unmodified-Since* request-header field is used with a method to make it conditional. The general syntax is:

```
If-Unmodified-Since : HTTP-date
```
If the requested resource has not been modified since the time specified in this field, the server should perform the requested operation as if the If-Unmodified-Since header were not present. For example:

If-Unmodified-Since: Sat, 29 Oct 1994 19:43:31 GMT

If the request results in anything other than a 2xx or 412 status, the *If-Unmodified-Since* header should be ignored.

#### <span id="page-45-2"></span>**Max-Forwards**

The *Max-Forwards* request-header field provides a mechanism with the TRACE and OPTIONS methods to limit the number of proxies or gateways that can forward the request to the next inbound server. Here is the general syntax:

Max-Forwards : n

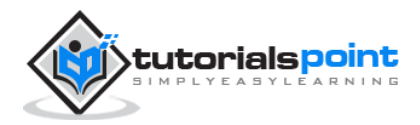

The Max-Forwards value is a decimal integer indicating the remaining number of times this request message may be forwarded. This is useful for debugging with the TRACE method, avoiding infinite loops. For example:

Max-Forwards : 5

The Max-Forwards header field may be ignored for all other methods defined in the HTTP specification.

#### <span id="page-46-0"></span>**Proxy-Authorization**

The *Proxy-Authorization* request-header field allows the client to identify itself (or its user) to a proxy which requires authentication. Here is the general syntax:

```
Proxy-Authorization : credentials
```
The Proxy-Authorization field value consists of credentials containing the authentication information of the user agent for the proxy and/or realm of the resource being requested.

#### <span id="page-46-1"></span>**Range**

The *Range* request-header field specifies the partial range(s) of the content requested from the document. The general syntax is:

Range: bytes-unit=first-byte-pos "-" [last-byte-pos]

The first-byte-pos value in a byte-range-spec gives the byte-offset of the first byte in a range. The last-byte-pos value gives the byte-offset of the last byte in the range; that is, the byte positions specified are inclusive. You can specify a byte-unit as bytes. Byte offsets start at zero. Some simple examples are as follows:

```
- The first 500 bytes 
Range: bytes=0-499
- The second 500 bytes
Range: bytes=500-999
- The final 500 bytes
Range: bytes=-500
```
- The first and last bytes only

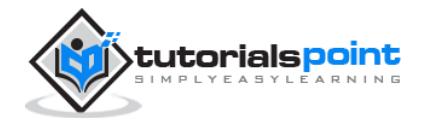

**41**

Range: bytes=0-0,-1

Multiple ranges can be listed, separated by commas. If the first digit in the comma-separated byte range(s) is missing, the range is assumed to count from the end of the document. If the second digit is missing, the range is byte **n** to the end of the document.

#### <span id="page-47-0"></span>**Referer**

The *Referer* request-header field allows the client to specify the address (URI) of the resource from which the URL has been requested. The general syntax is as follows:

Referer : absoluteURI | relativeURI

Following is a simple example:

Referer: http://www.tutorialspoint.org/http/index.htm

If the field value is a relative URI, it should be interpreted relative to the *Request-URI*.

#### <span id="page-47-1"></span>**TE**

The *TE* request-header field indicates what extension *transfer-coding* it is willing to accept in the response and whether or not it is willing to accept trailer fields in a chunked *transfer-coding*. Following is the general syntax:

TE : t-codings

The presence of the keyword "trailers" indicates that the client is willing to accept trailer fields in a chunked transfer-coding and it is specified either of the ways:

```
TE: deflate
TE:
TE: trailers, deflate;q=0.5
```
If the TE field-value is empty or if no TE field is present, then only transfercoding is *chunked*. A message with no transfer-coding is always acceptable.

#### <span id="page-47-2"></span>**User-Agent**

The *User-Agent* request-header field contains information about the user agent originating the request. Following is the general syntax:

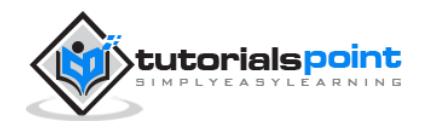

```
User-Agent : product | comment
```
#### **Example:**

```
User-Agent: Mozilla/4.0 (compatible; MSIE5.01; Windows NT)
```
#### <span id="page-48-0"></span>**Server Response Headers**

#### <span id="page-48-1"></span>**Accept-Ranges**

The *Accept-Ranges* response-header field allows the server to indicate its acceptance of range requests for a resource. The general syntax is:

Accept-Ranges : range-unit | none

For example, a server that accepts byte-range requests may send:

Accept-Ranges: bytes

Servers that do not accept any kind of range request for a resource may send:

Accept-Ranges: none

This will advise the client not to attempt a range request.

#### <span id="page-48-2"></span>**Age**

The *Age* response-header field conveys the sender's estimate of the amount of time since the response (or its revalidation) was generated at the origin server. The general syntax is:

Age : delta-seconds

Age values are non-negative decimal integers, representing time in seconds. Following is a simple example:

Age: 1030

An HTTP/1.1 server that includes a cache must include an Age header field in every response generated from its own cache.

#### <span id="page-48-3"></span>**ETag**

The *ETag* response-header field provides the current value of the entity tag for the requested variant. The general syntax is:

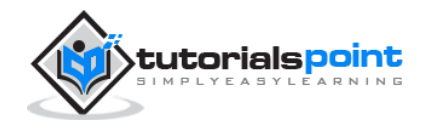

ETag : entity-tag

Here are some simple examples:

```
ETag: "xyzzy"
ETag: W/"xyzzy"
ETag: ""
```
#### <span id="page-49-0"></span>**Location**

The *Location* response-header field is used to redirect the recipient to a location other than the Request-URI for completion. The general syntax is:

Location : absoluteURI

Following is a simple example:

Location: http://www.tutorialspoint.org/http/index.htm

The Content-Location header field differs from Location in that the Content-Location identifies the original location of the entity enclosed in the request.

#### <span id="page-49-1"></span>**Proxy-Authenticate**

The *Proxy-Authenticate* response-header field must be included as a part of a 407 (Proxy Authentication Required) response. The general syntax is:

Proxy-Authenticate : challenge

#### <span id="page-49-2"></span>**Retry-After**

The *Retry-After* response-header field can be used with a 503 (Service Unavailable) response to indicate how long the service is expected to be unavailable to the requesting client. The general syntax is:

```
Retry-After : HTTP-date | delta-seconds
```
#### **Examples:**

Retry-After: Fri, 31 Dec 1999 23:59:59 GMT

Retry-After: 120

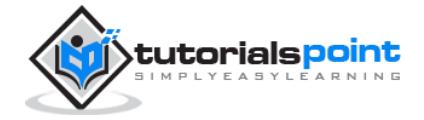

In the latter example, the delay is 2 minutes.

#### <span id="page-50-0"></span>**Server**

The *Server* response-header field contains information about the software used by the origin server to handle the request. The general syntax is:

Server : product | comment

Following is a simple example:

```
Server: Apache/2.2.14 (Win32)
```
If the response is being forwarded through a proxy, the proxy application must not modify the Server response-header.

#### <span id="page-50-1"></span>**Set-Cookie**

The *Set-Cookie* response-header field contains a name/value pair of information to retain for this URL. The general syntax is:

```
Set-Cookie: NAME=VALUE; OPTIONS
```
Set-Cookie response header comprises the token Set-Cookie, followed by a comma-separated list of one or more cookies. Here are the possible values you can specify as options:

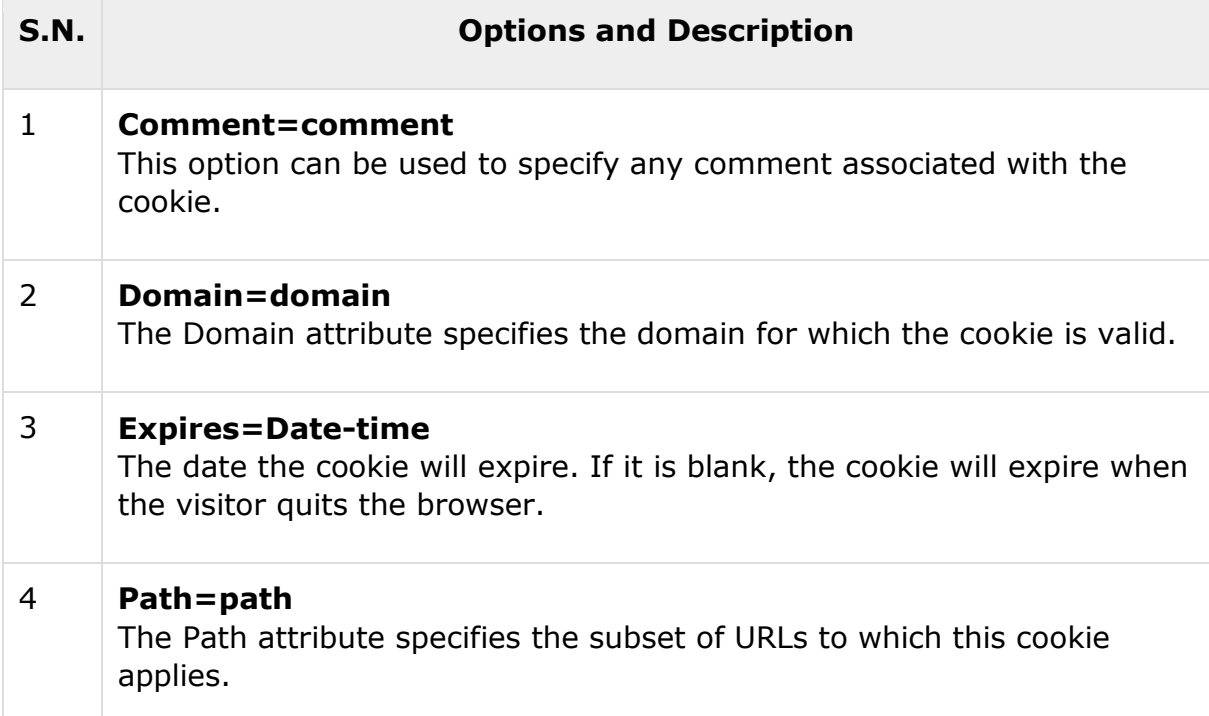

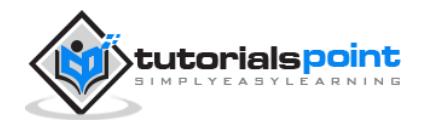

#### 5 **Secure** It instructs the user agent to return the cookie only under a secure connection.

Following is an example of a simple cookie header generated by the server:

```
Set-Cookie: name1=value1,name2=value2; Expires=Wed, 09 Jun 2021 10:18:14
GMT
```
## <span id="page-51-0"></span>**Vary**

The *Vary* response-header field specifies that the entity has multiple sources and may therefore vary according to the specified list of request header(s). Following is the general syntax:

Vary : field-name

You can specify multiple headers separated by commas and a value of asterisk "\*" signals that unspecified parameters are not limited to the request-headers. Following is a simple example:

Vary: Accept-Language, Accept-Encoding

Here field names are case-insensitive.

#### <span id="page-51-1"></span>**WWW-Authenticate**

The *WWW-Authenticate* response-header field must be included in 401 (Unauthorized) response messages. The field value consists of at least one challenge that indicates the authentication scheme(s) and parameters applicable to the Request-URI. The general syntax is:

WWW-Authenticate : challenge

WWW-Authenticate field value might contain more than one challenge, or if more than one WWW-Authenticate header field is provided, the contents of a challenge itself can contain a comma-separated list of authentication parameters. Following is a simple example:

WWW-Authenticate: BASIC realm="Admin"

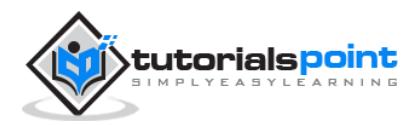

# <span id="page-52-0"></span>**Entity Headers**

#### <span id="page-52-1"></span>**Allow**

The *Allow* entity-header field lists the set of methods supported by the resource identified by the Request-URI. The general syntax is:

```
Allow : Method
```
You can specify multiple methods separated by commas. Following is a simple example:

Allow: GET, HEAD, PUT

This field cannot prevent a client from trying other methods.

#### <span id="page-52-2"></span>**Content-Encoding**

The *Content-Encoding* entity-header field is used as a modifier to the mediatype. The general syntax is:

```
Content-Encoding : content-coding
```
The content-coding is a characteristic of the entity identified by the Request-URI. Following is a simple example:

Content-Encoding: gzip

If the content-coding of an entity in a request message is not acceptable to the origin server, the server should respond with a status code of 415 (Unsupported Media Type).

#### <span id="page-52-3"></span>**Content-Language**

The *Content-Language* entity-header field describes the natural language(s) of the intended audience for the enclosed entity. Following is the general syntax:

Content-Language : language-tag

Multiple languages may be listed for content that is intended for multiple audiences. Following is a simple example:

Content-Language: mi, en

The primary purpose of Content-Language is to allow a user to identify and differentiate entities according to the user's own preferred language.

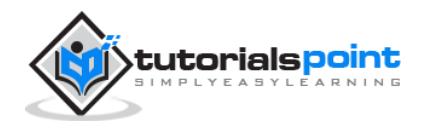

#### <span id="page-53-0"></span>**Content-Length**

The *Content-Length* entity-header field indicates the size of the entity-body, in decimal number of OCTETs, sent to the recipient or, in the case of the HEAD method, the size of the entity-body that would have been sent, had the request been a GET. The general syntax is:

Content-Length : DIGITS

Following is a simple example:

```
Content-Length: 3495
```
Any Content-Length greater than or equal to zero is a valid value.

#### <span id="page-53-1"></span>**Content-Location**

The *Content-Location* entity-header field may be used to supply the resource location for the entity enclosed in the message when that entity is accessible from a location separate from the requested resource's URI. The general syntax is:

Content-Location: absoluteURI | relativeURI

Following is a simple example:

Content-Location: http://www.tutorialspoint.org/http/index.htm

The value of Content-Location also defines the base URI for the entity.

#### <span id="page-53-2"></span>**Content-MD5**

The *Content-MD5* entity-header field may be used to supply an MD5 digest of the entity for checking the integrity of the message upon receipt. The general syntax is:

```
Content-MD5 : md5-digest using base64 of 128 bit MD5 digest as per RFC 
1864
```
Following is a simple example:

Content-MD5 : 8c2d46911f3f5a326455f0ed7a8ed3b3

The MD5 digest is computed based on the content of the entity-body, including any content-coding that has been applied, but not including any transferencoding applied to the message-body.

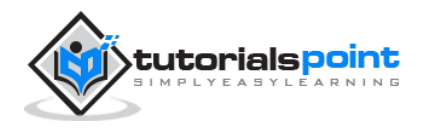

#### <span id="page-54-0"></span>**Content-Range**

The *Content-Range* entity-header field is sent with a partial entity-body to specify where in the full entity-body the partial body should be applied. The general syntax is:

```
Content-Range : bytes-unit SP first-byte-pos "-" last-byte-pos
```
Examples of byte-content-range-spec values, assuming that the entity contains a total of 1234 bytes:

```
- The first 500 bytes:
Content-Range : bytes 0-499/1234
- The second 500 bytes:
Content-Range : bytes 500-999/1234
- All except for the first 500 bytes:
Content-Range : bytes 500-1233/1234
- The last 500 bytes:
Content-Range : bytes 734-1233/1234
```
When an HTTP message includes the content of a single range, this content is transmitted with a Content-Range header, and a Content-Length header showing the number of bytes actually transferred. For example,

HTTP/1.1 206 Partial content Date: Wed, 15 Nov 1995 06:25:24 GMT Last-Modified: Wed, 15 Nov 1995 04:58:08 GMT Content-Range: bytes 21010-47021/47022 Content-Length: 26012 Content-Type: image/gif

## <span id="page-54-1"></span>**Content-Type**

The *Content-Type* entity-header field indicates the media type of the entity-body sent to the recipient or, in the case of the HEAD method, the media type that would have been sent, had the request been a GET. The general syntax is:

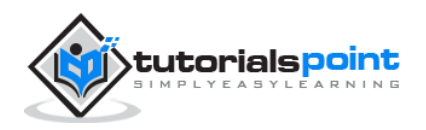

Content-Type : media-type

Following is an example:

Content-Type: text/html; charset=ISO-8859-4

#### <span id="page-55-0"></span>**Expires**

The *Expires* entity-header field gives the date/time after which the response is considered stale. The general syntax is:

Expires : HTTP-date

Following is an example:

Expires: Thu, 01 Dec 1994 16:00:00 GMT

#### <span id="page-55-1"></span>**Last-Modified**

The *Last-Modified* entity-header field indicates the date and time at which the origin server believes the variant was last modified. The general syntax is:

Last-Modified: HTTP-date

Following is an example:

Last-Modified: Tue, 15 Nov 1994 12:45:26 GMT

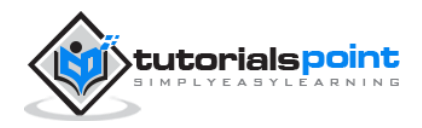

# 9. CACHING

<span id="page-56-0"></span>HTTP is typically used for distributed information systems, where performance can be improved by the use of response caches. The HTTP/1.1 protocol includes a number of elements intended to make caching work.

The goal of caching in HTTP/1.1 is to eliminate the need to send requests in many cases, and to eliminate the need to send full responses in many other cases.

The basic cache mechanisms in HTTP/1.1 are implicit directives to caches where server-specifies expiration times and validators. We use the **Cache-Control** header for this purpose.

The **Cache-Control** header allows a client or server to transmit a variety of directives in either requests or responses. These directives typically override the default caching algorithms. The caching directives are specified in a commaseparated list. For example:

Cache-control: no-cache

The following cache request directives can be used by the client in its HTTP request:

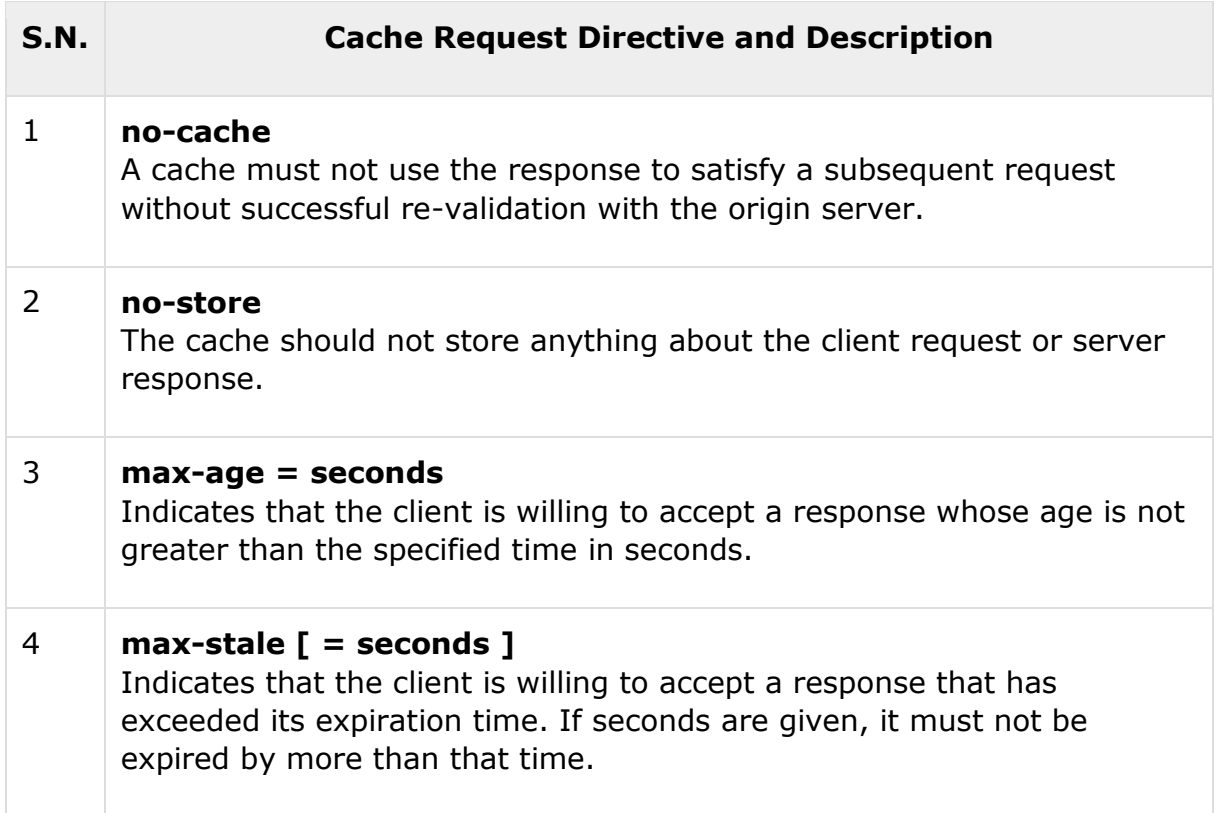

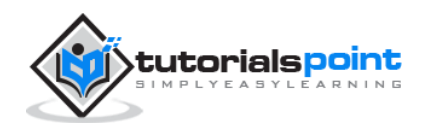

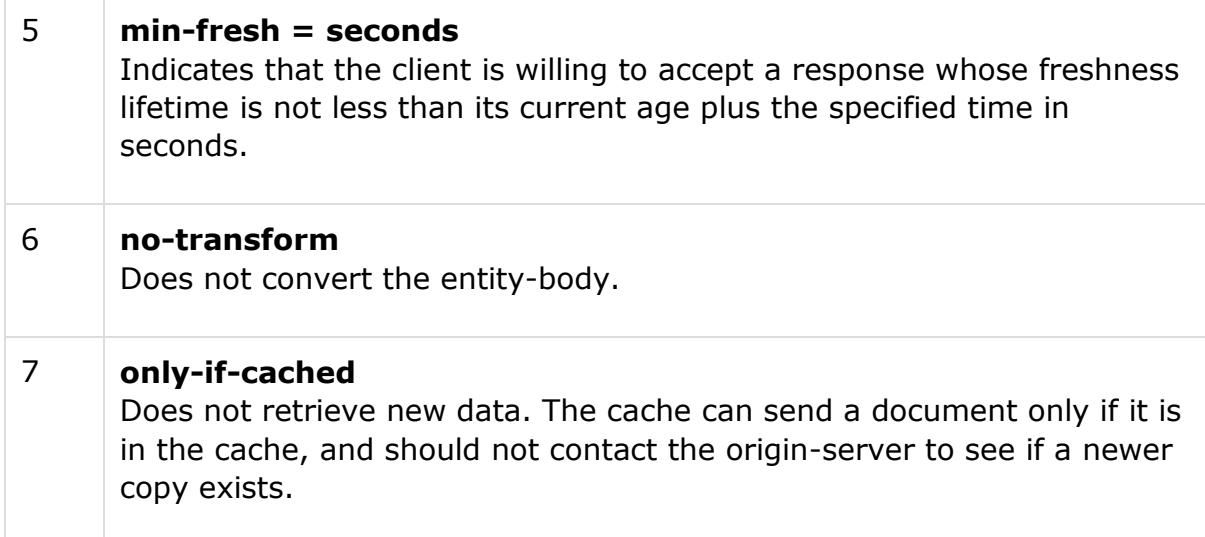

The following cache response directives can be used by the server in its HTTP response:

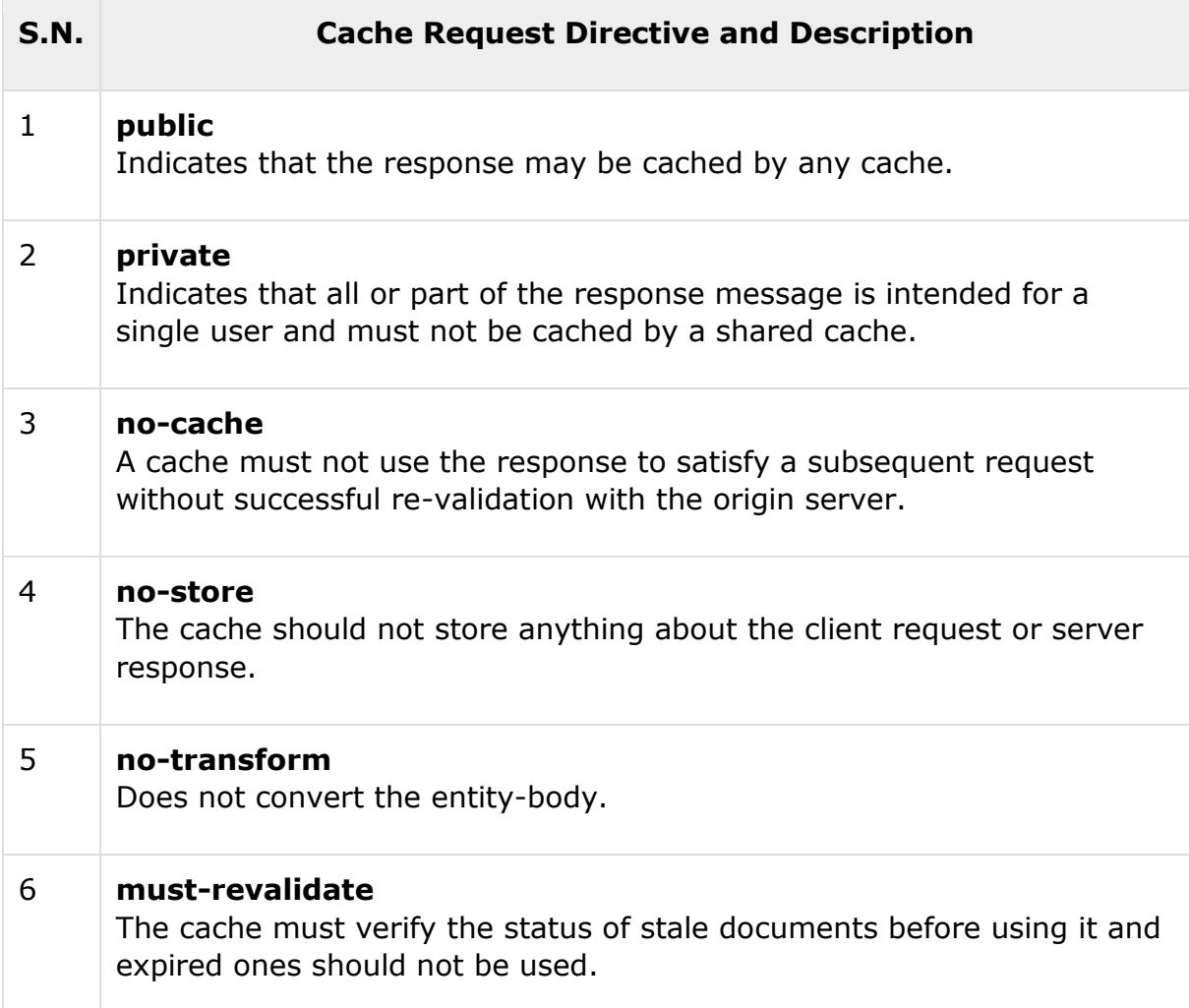

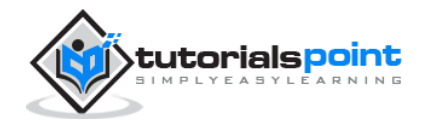

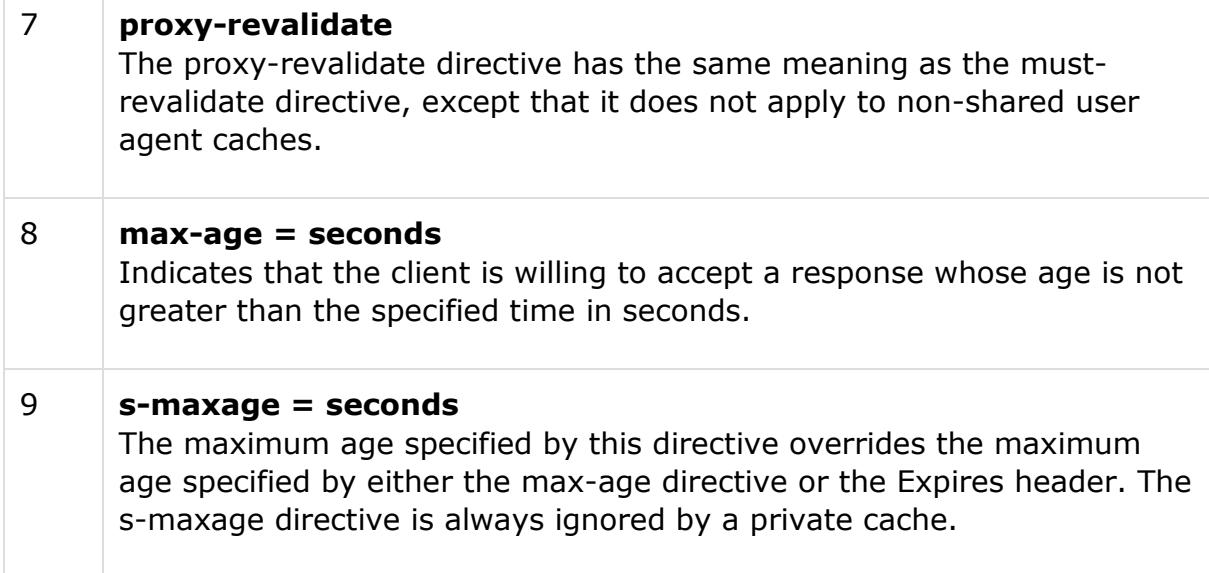

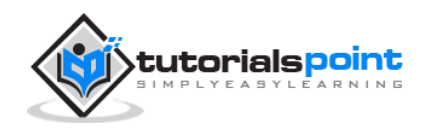

# <span id="page-59-0"></span>10. URL ENCODING

HTTP URLs can only be sent over the Internet using the ASCII *character-set*, which often contain characters outside the ASCII set. So these unsafe characters must be replaced with a **%** followed by two hexadecimal digits.

The following table shows the ASCII symbols of the characters and their replacements which can be used in the URL before passing it to the server:

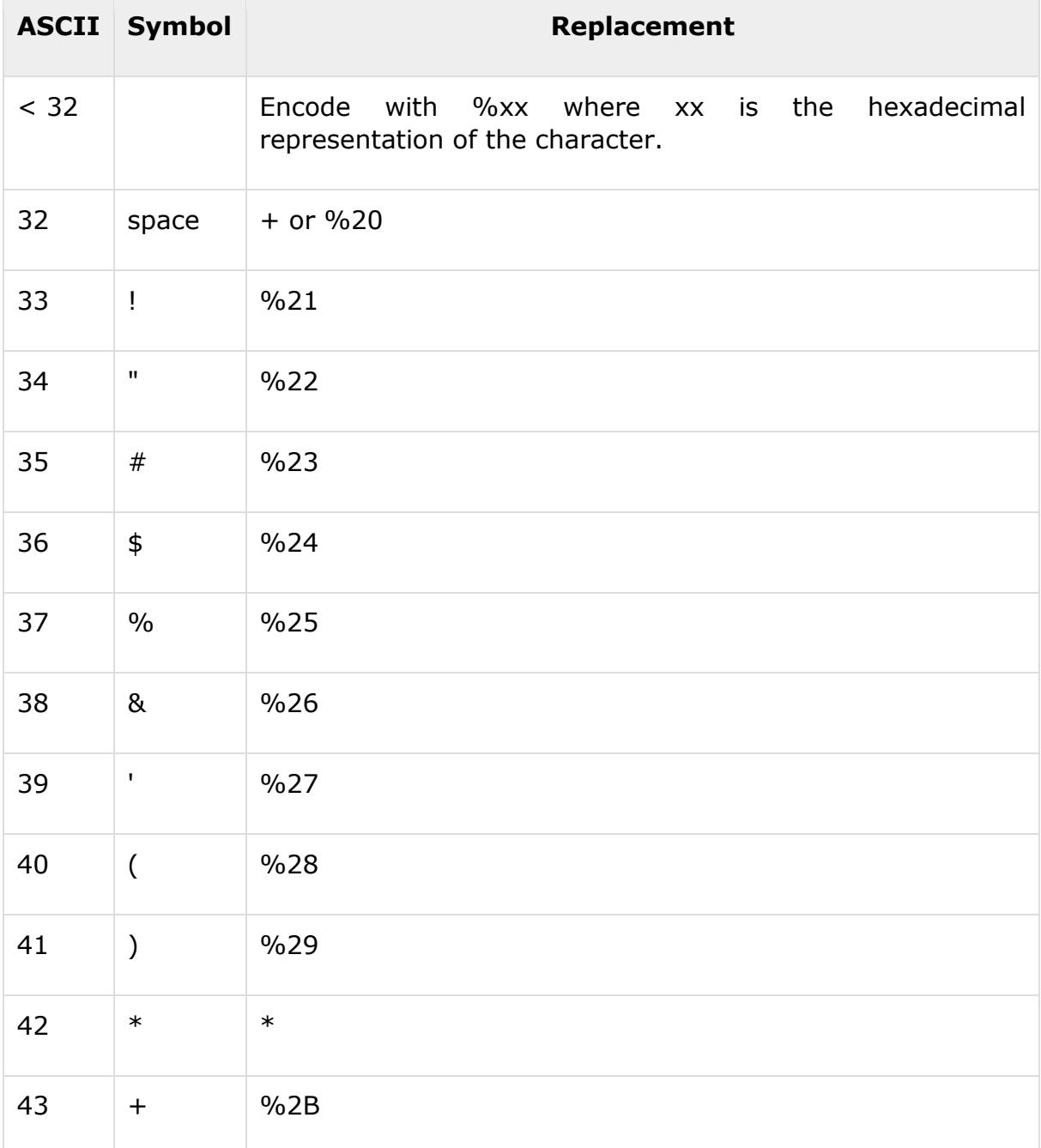

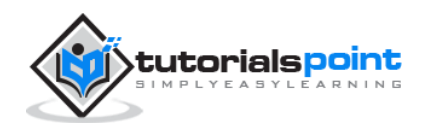

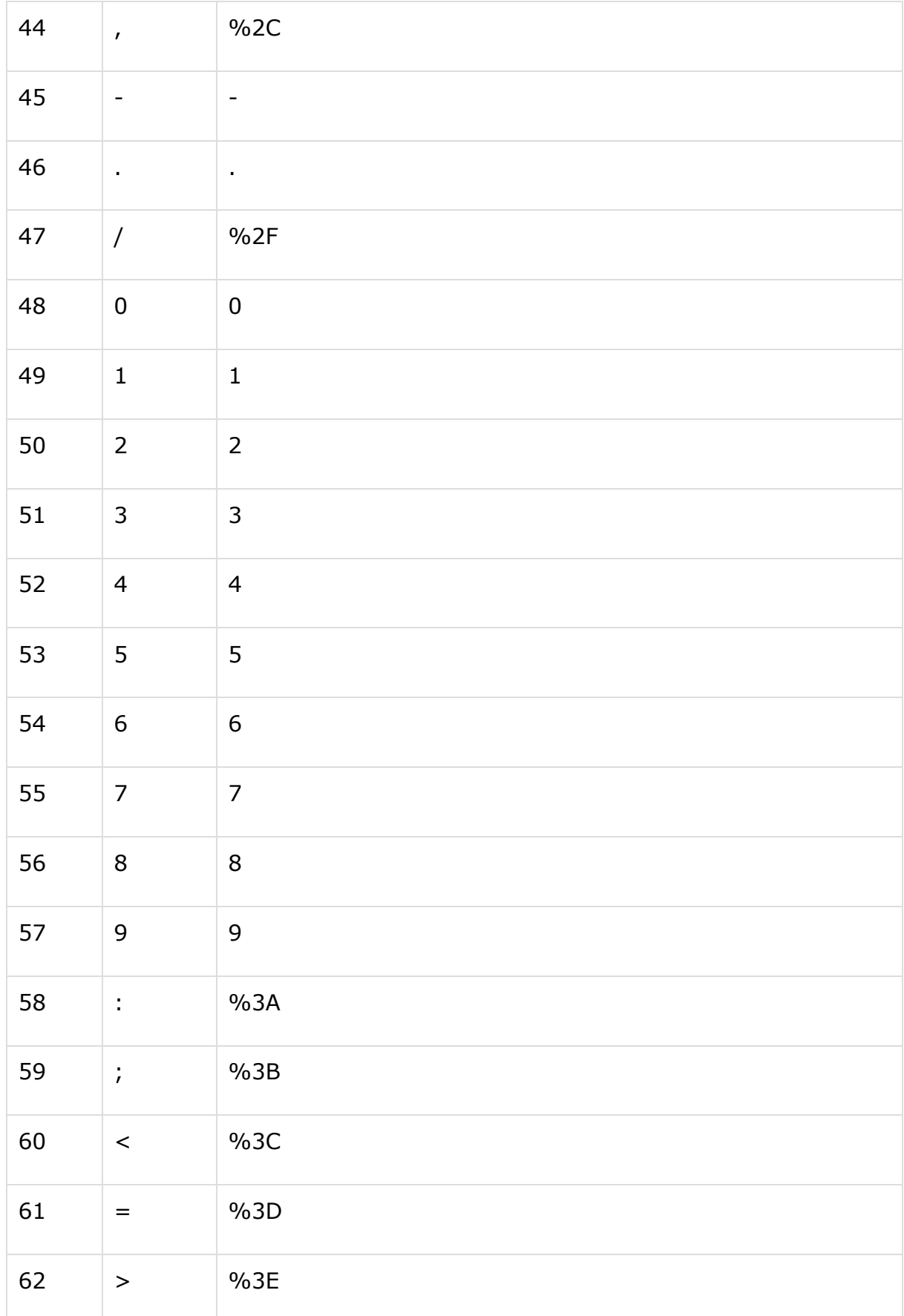

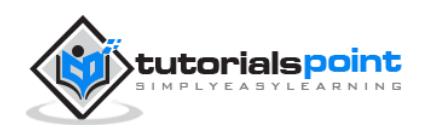

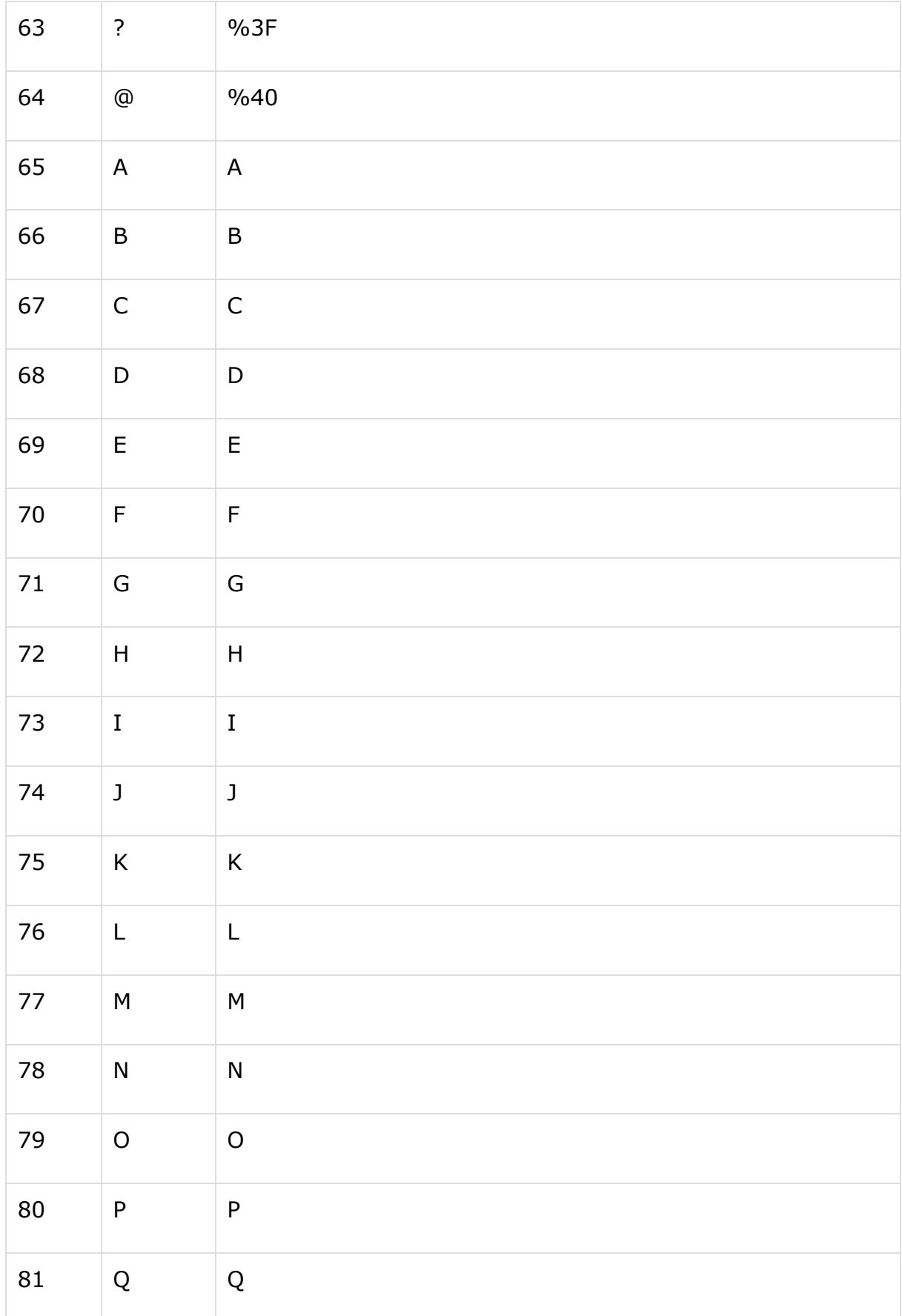

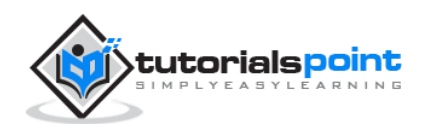

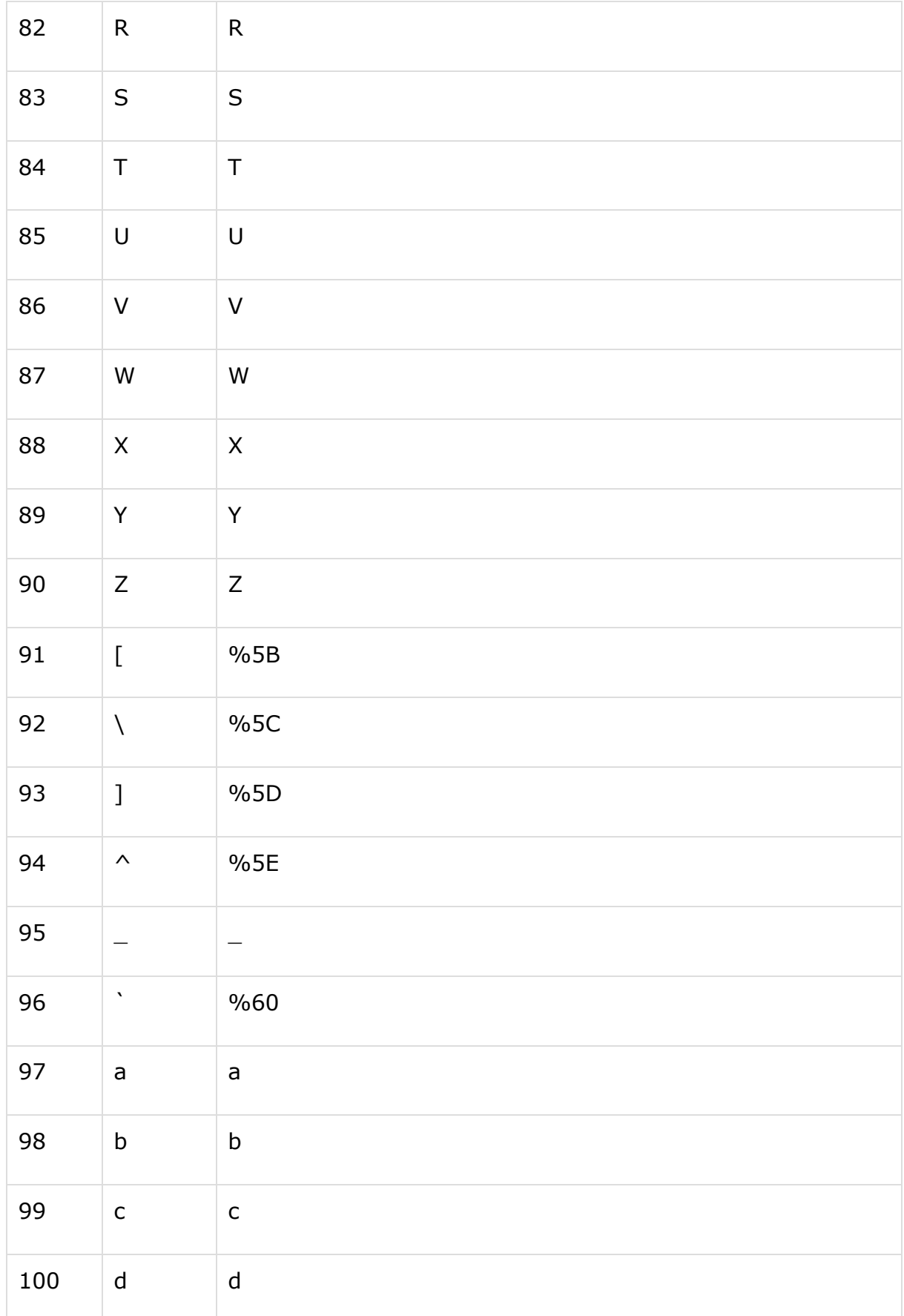

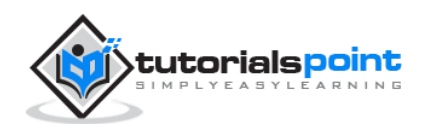

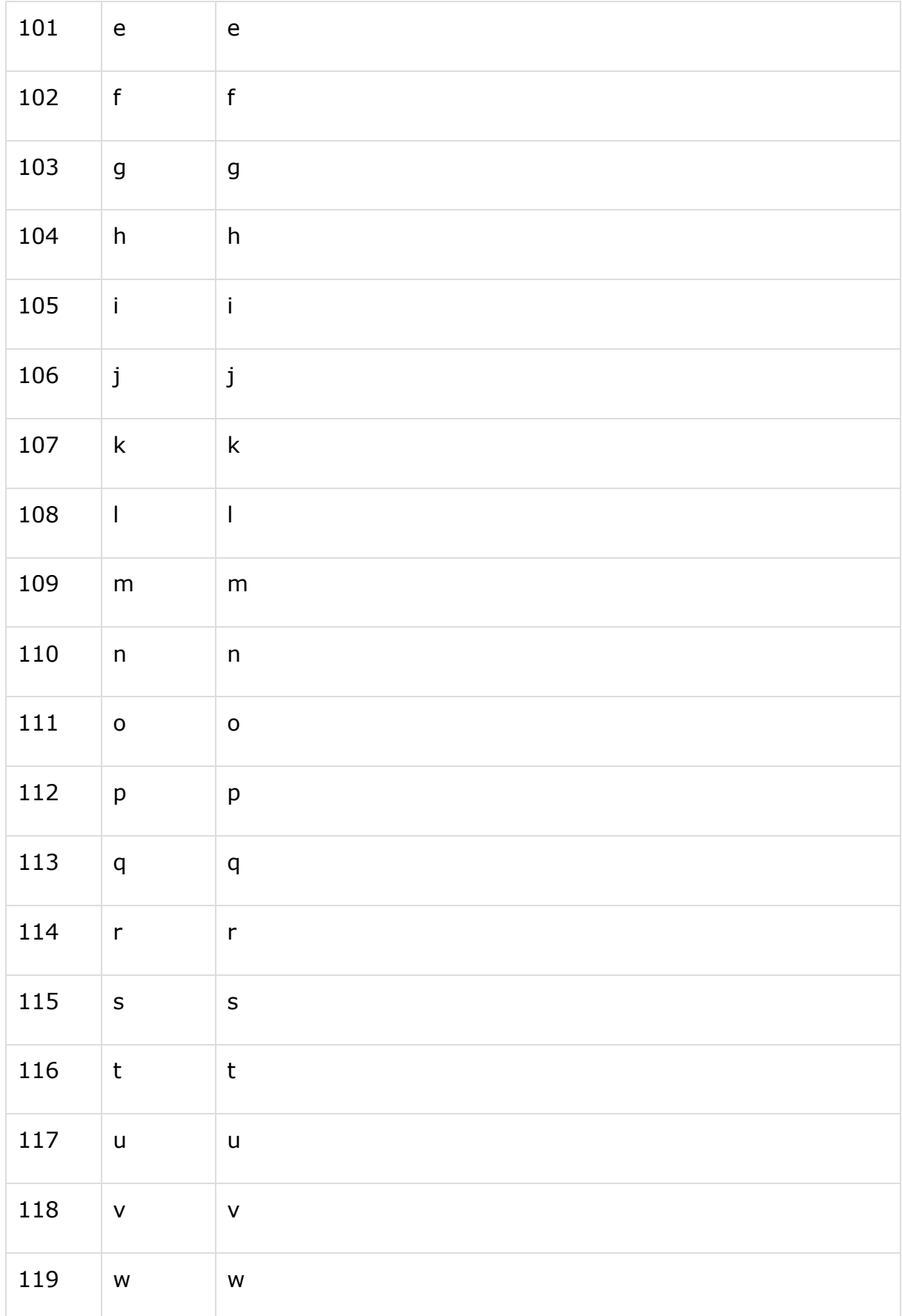

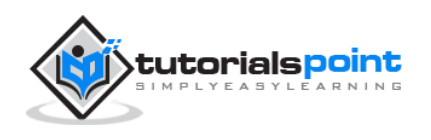

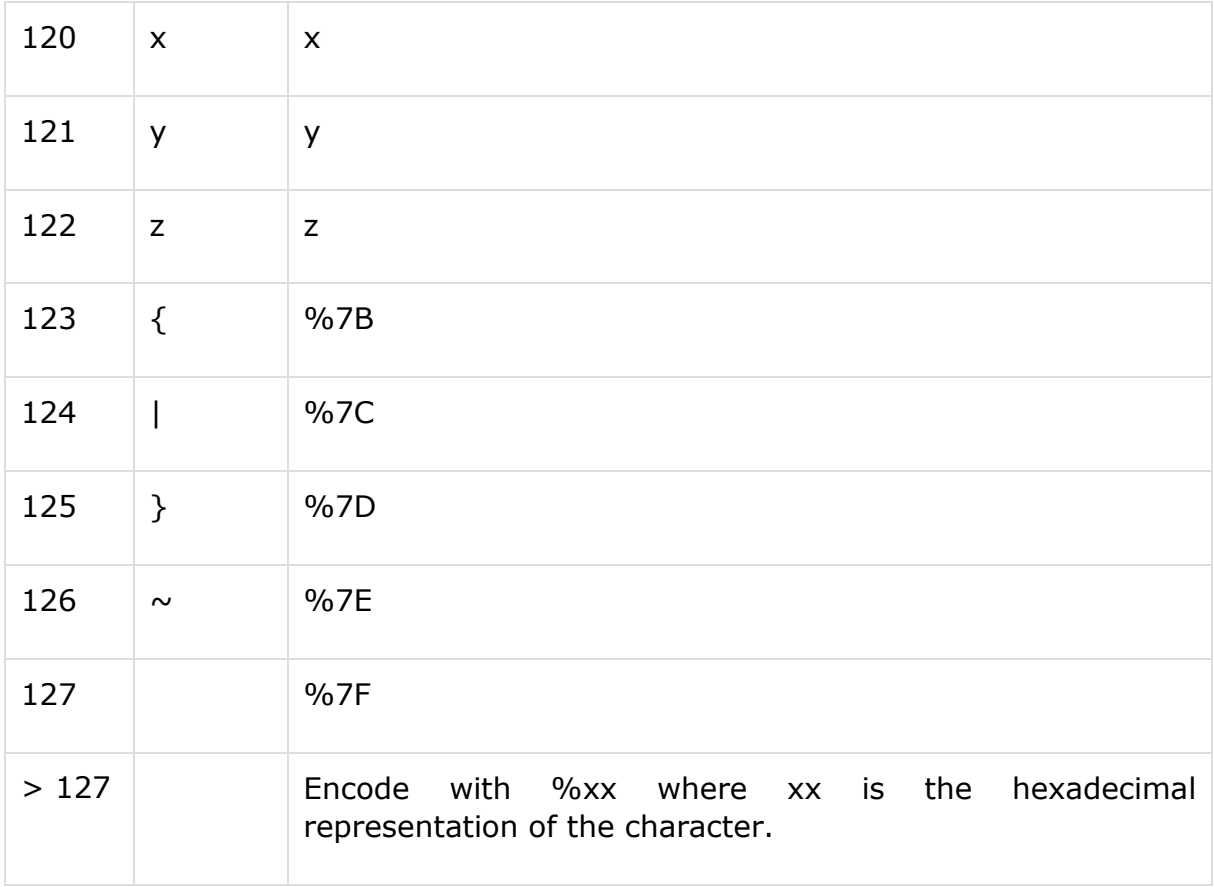

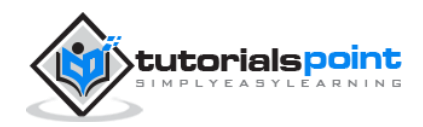

# 11. SECURITY

<span id="page-65-0"></span>HTTP is used for communications over the internet, so application developers, information providers, and users should be aware of the security limitations in HTTP/1.1. This discussion does not include definitive solutions to the problems mentioned here, but it does make some suggestions for reducing security risks.

# <span id="page-65-1"></span>**Personal Information Leakage**

HTTP clients are often privy to large amount of personal information such as the user's name, location, mail address, passwords, encryption keys, etc. So you should be very careful to prevent unintentional leakage of this information via the HTTP protocol to other sources.

- All the confidential information should be stored at the server in encrypted form.
- Revealing the specific software version of the server might allow the server machine to become more vulnerable to attacks against software that is known to contain security holes.
- Proxies that serve as a portal through a network firewall should take special precautions regarding the transfer of header information that identifies the hosts behind the firewall.
- The information sent in the 'From' field might conflict with the user's privacy interests or their site's security policy, and hence, it should not be transmitted without the user being able to disable, enable, and modify the contents of the field.
- Clients should not include a Referer header field in a (non-secure) HTTP request, if the referring page was transferred with a secure protocol.
- Authors of services that use the HTTP protocol should not use GET based forms for the submission of sensitive data, because it will cause the data to be encoded in the Request-URI.

# <span id="page-65-2"></span>**File and Path Names Based Attack**

The document should be restricted to the documents returned by HTTP requests to be only those that were intended by the server administrators.

For example, UNIX, Microsoft Windows, and other operating systems use '**..**' as a path component to indicate a directory level above the current one. On such a system, an HTTP server MUST disallow any such construct in the Request-URI, if

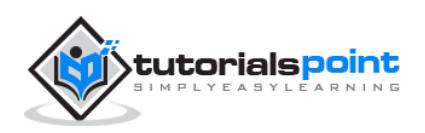

it would otherwise allow access to a resource outside those intended to be accessible via the HTTP server.

# <span id="page-66-0"></span>**DNS Spoofing**

Clients using HTTP rely heavily on the Domain Name Service, and are thus generally prone to security attacks based on the deliberate mis-association of IP addresses and DNS names. So clients need to be cautious in assuming the continuing validity of an IP number/DNS name association.

If HTTP clients cache the results of host name lookups in order to achieve a performance improvement, they must observe the TTL information reported by the DNS. If HTTP clients do not observe this rule, they could be spoofed when a previously-accessed server's IP address changes.

# <span id="page-66-1"></span>**Location Headers and Spoofing**

If a single server supports multiple organizations that do not trust one another, then it MUST check the values of Location and Content-Location headers in the responses that are generated under the control of said organizations to make sure that they do not attempt to invalidate resources over which they have no authority.

# <span id="page-66-2"></span>**Authentication Credentials**

Existing HTTP clients and user agents typically retain authentication information indefinitely. HTTP/1.1 does not provide a method for a server to direct clients to discard these cached credentials which is a big security risk.

There are a number of workarounds to the parts of this problem, and so it is recommended to make the use of password protection in screensavers, idle time-outs, and other methods that mitigate the security problems inherent in this problem.

# <span id="page-66-3"></span>**Proxies and Caching**

HTTP proxies are men-in-the-middle, and represent an opportunity for man-inthe-middle attacks. Proxies have access to security-related information, personal information about individual users and organizations, and proprietary information belonging to users and content providers.

Proxy operators should protect the systems on which proxies run, as they would protect any system that contains or transports sensitive information.

Caching proxies provide additional potential vulnerabilities, since the contents of the cache represent an attractive target for malicious exploitation. Therefore, cache contents should be protected as sensitive information.

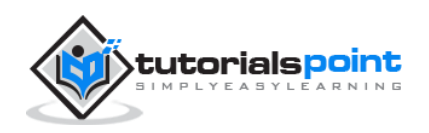

# <span id="page-67-0"></span>12. MESSAGE EXAMPLES

# <span id="page-67-1"></span>**Example 1**

HTTP request to fetch **hello.htm** page from the web server running on *tutorialspoint.com*.

#### <span id="page-67-2"></span>**Client request**

GET /hello.htm HTTP/1.1 User-Agent: Mozilla/4.0 (compatible; MSIE5.01; Windows NT) Host: www.tutorialspoint.com Accept-Language: en-us Accept-Encoding: gzip, deflate Connection: Keep-Alive

#### <span id="page-67-3"></span>**Server response**

HTTP/1.1 200 OK Date: Mon, 27 Jul 2009 12:28:53 GMT Server: Apache/2.2.14 (Win32) Last-Modified: Wed, 22 Jul 2009 19:15:56 GMT Content-Length: 88 Content-Type: text/html Connection: close <html> <body> <h1>Hello, World!</h1> </body> </html>

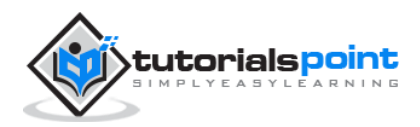

# <span id="page-68-0"></span>**Example 2**

HTTP request to fetch **t.html** page that does not exist on the web server running on *tutorialspoint.com*.

# <span id="page-68-1"></span>**Client request**

```
GET /t.html HTTP/1.1
User-Agent: Mozilla/4.0 (compatible; MSIE5.01; Windows NT)
Host: www.tutorialspoint.com
Accept-Language: en-us
Accept-Encoding: gzip, deflate
Connection: Keep-Alive
```
#### <span id="page-68-2"></span>**Server response**

```
HTTP/1.1 404 Not Found
Date: Sun, 18 Oct 2012 10:36:20 GMT
Server: Apache/2.2.14 (Win32)
Content-Length: 230
Content-Type: text/html; charset=iso-8859-1
Connection: close
<!DOCTYPE HTML PUBLIC "-//IETF//DTD HTML 2.0//EN">
<html>
<head>
    <title>404 Not Found</title>
</head>
<body>
    <h1>Not Found</h1>
    <p>The requested URL /t.html was not found on this server.</p>
</body>
</html>
```
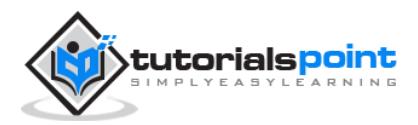

## <span id="page-69-0"></span>**Example 3**

HTTP request to fetch **hello.htm** page from the web server running on *tutorialspoint.com*, but the request goes with an incorrect HTTP version:

# <span id="page-69-1"></span>**Client request**

GET /hello.htm HTTP1 User-Agent: Mozilla/4.0 (compatible; MSIE5.01; Windows NT) Host: www.tutorialspoint.com Accept-Language: en-us Accept-Encoding: gzip, deflate Connection: Keep-Alive

#### <span id="page-69-2"></span>**Server response**

```
HTTP/1.1 400 Bad Request
Date: Sun, 18 Oct 2012 10:36:20 GMT
Server: Apache/2.2.14 (Win32)
Content-Length: 230
Content-Type: text/html; charset=iso-8859-1
Connection: close
<!DOCTYPE HTML PUBLIC "-//IETF//DTD HTML 2.0//EN">
<html>
<head>
    <title>400 Bad Request</title>
</head>
<body>
    <h1>Bad Request</h1>
    <p>Your browser sent a request that this server could not understand.<p>
    <p>The request line contained invalid characters following the
    protocol string.<p>
</body>
</html>
```
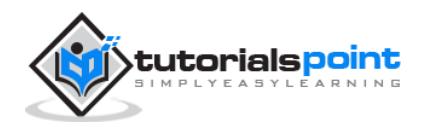

## <span id="page-70-0"></span>**Example 4**

HTTP request to post form data to **process.cgi** CGI page on a web server running on *tutorialspoint.com*. The server returns the passed name after setting them as cookies:

#### <span id="page-70-1"></span>**Client request**

```
POST /cgi-bin/process.cgi HTTP/1.1
User-Agent: Mozilla/4.0 (compatible; MSIE5.01; Windows NT)
Host: www.tutorialspoint.com
Content-Type: text/xml; charset=utf-8
Content-Length: 60
Accept-Language: en-us
Accept-Encoding: gzip, deflate
Connection: Keep-Alive
```
first=Zara&last=Ali

#### <span id="page-70-2"></span>**Server response**

```
HTTP/1.1 200 OK
Date: Mon, 27 Jul 2009 12:28:53 GMT
Server: Apache/2.2.14 (Win32)
Content-Length: 88
Set-Cookie: first=Zara,last=Ali;domain=tutorialspoint.com;Expires=Mon,
19-
Nov-2010 04:38:14 GMT;Path=/
Content-Type: text/html
Connection: close
<html>
<body>
<h1>Hello Zara Ali</h1>
</body>
</html>
```
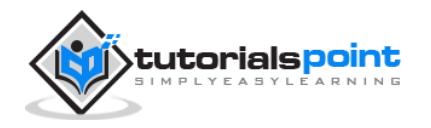